## **Oracle® Provider for OLE DB**

Developer's Guide 10*g* Release 1 (10.1) **Part No. B10115-01**

December 2003

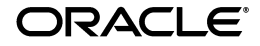

Oracle Provider for OLE DB Developer's Guide, 10*g* Release 1 (10.1)

Part No. B10115-01

Copyright © 1999, 2003 Oracle Corporation. All rights reserved.

Contributors: Janis Greenberg, Eric Belden, Riaz Ahmed, Kiminari Akiyama, Neeraj Gupta, Sinclair Hsiu, Gopal Kirsur, Sunil Mushran, Rajendra Pingte, Helen Slattery, Valarie Moore

The Programs (which include both the software and documentation) contain proprietary information of Oracle Corporation; they are provided under a license agreement containing restrictions on use and disclosure and are also protected by copyright, patent and other intellectual and industrial property laws. Reverse engineering, disassembly or decompilation of the Programs, except to the extent required to obtain interoperability with other independently created software or as specified by law, is prohibited.

The information contained in this document is subject to change without notice. If you find any problems in the documentation, please report them to us in writing. Oracle Corporation does not warrant that this document is error-free. Except as may be expressly permitted in your license agreement for these Programs, no part of these Programs may be reproduced or transmitted in any form or by any means, electronic or mechanical, for any purpose, without the express written permission of Oracle Corporation.

If the Programs are delivered to the U.S. Government or anyone licensing or using the programs on behalf of the U.S. Government, the following notice is applicable:

**Restricted Rights Notice** Programs delivered subject to the DOD FAR Supplement are "commercial computer software" and use, duplication, and disclosure of the Programs, including documentation, shall be subject to the licensing restrictions set forth in the applicable Oracle license agreement. Otherwise, Programs delivered subject to the Federal Acquisition Regulations are "restricted computer software" and use, duplication, and disclosure of the Programs shall be subject to the restrictions in FAR 52.227-19, Commercial Computer Software - Restricted Rights (June, 1987). Oracle Corporation, 500 Oracle Parkway, Redwood City, CA 94065.

The Programs are not intended for use in any nuclear, aviation, mass transit, medical, or other inherently dangerous applications. It shall be the licensee's responsibility to take all appropriate fail-safe, backup, redundancy, and other measures to ensure the safe use of such applications if the Programs are used for such purposes, and Oracle Corporation disclaims liability for any damages caused by such use of the Programs.

Oracle is a registered trademark, and Oracle Store, Oracle8*i*, Oracle9*i*, Oracle*MetaLink*, SQL\*Plus, and PL/SQL are trademarks or registered trademarks of Oracle Corporation. Other names may be trademarks of their respective owners.

# **Contents**

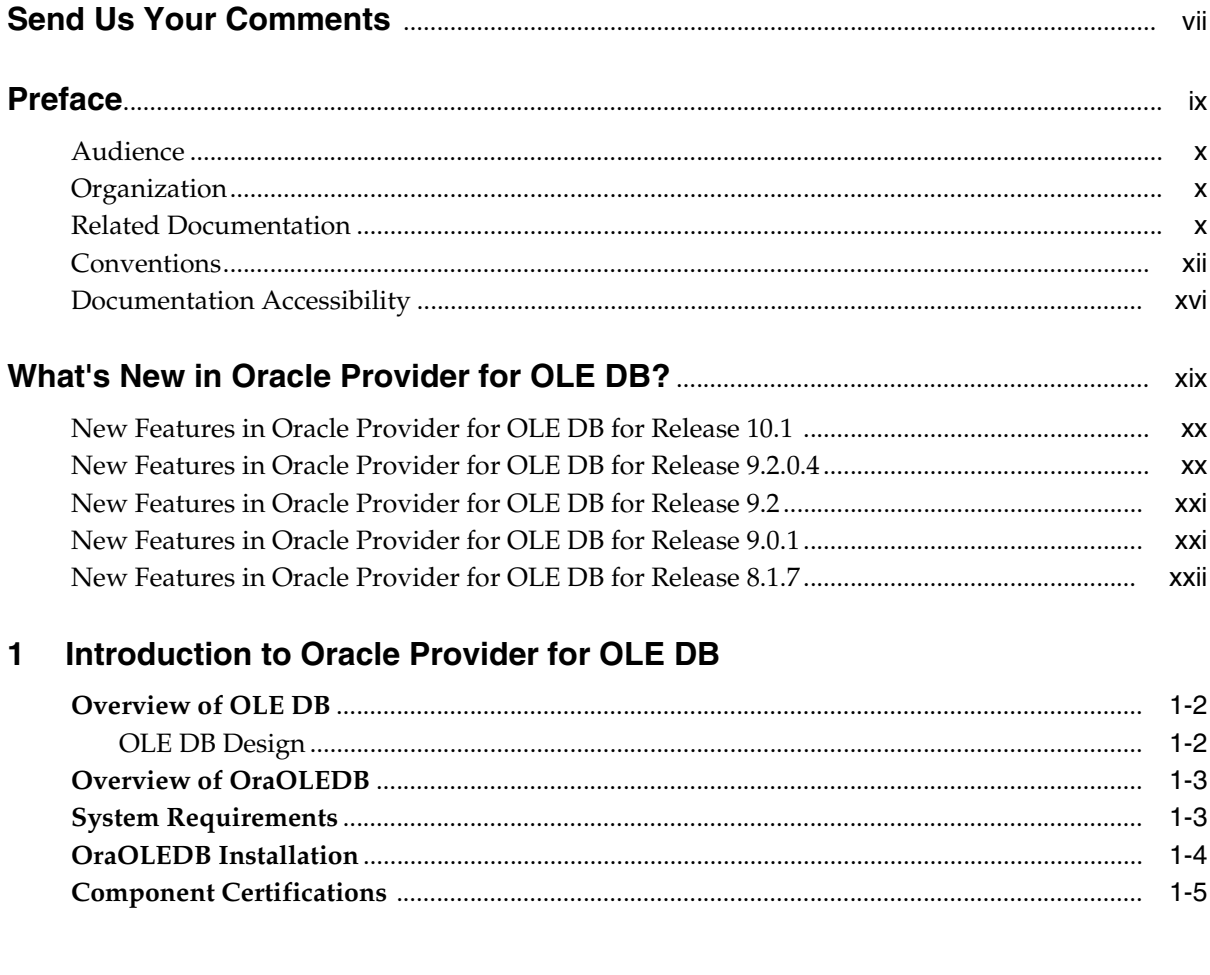

#### $\overline{2}$ **Features of OraOLEDB**

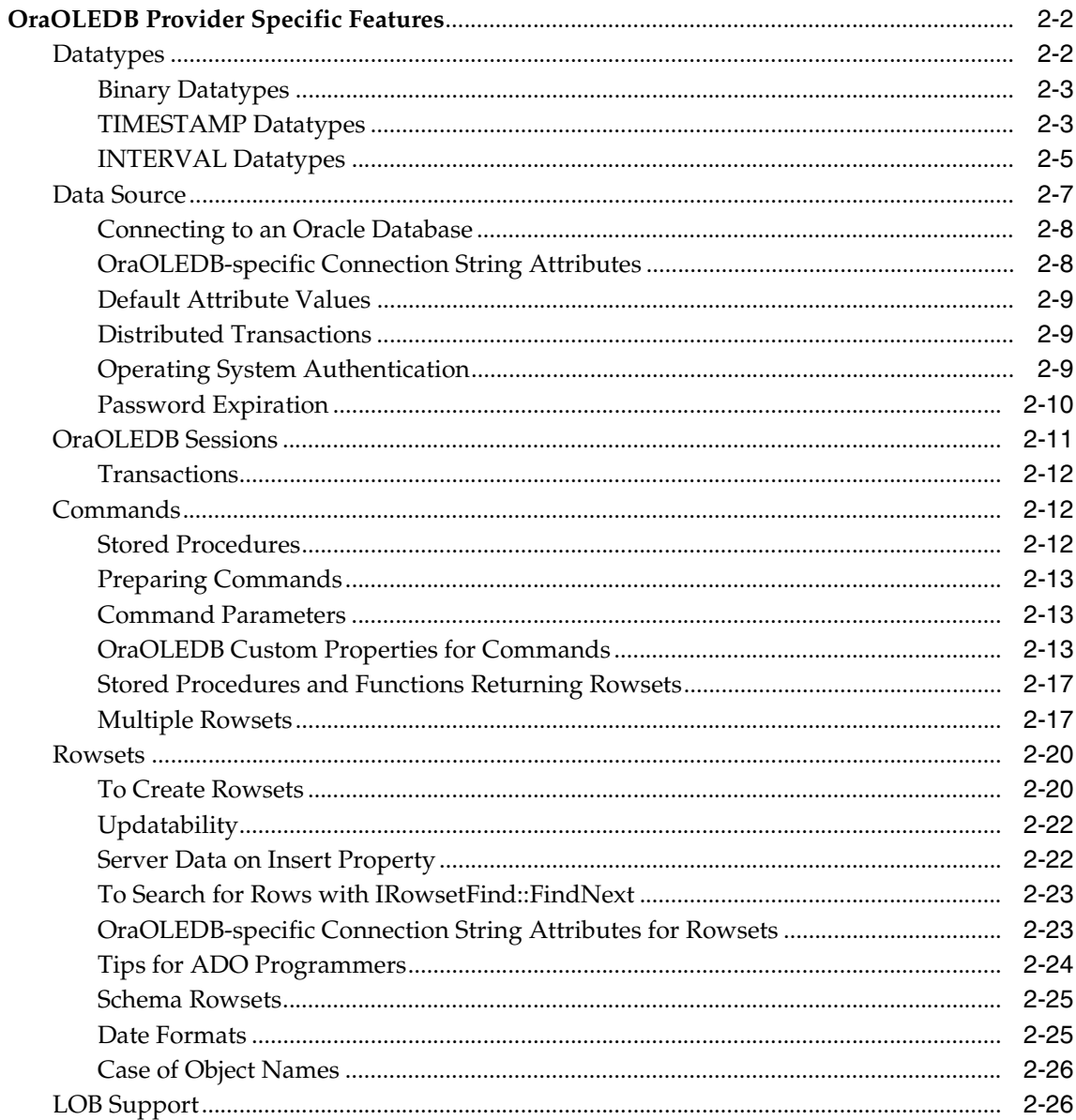

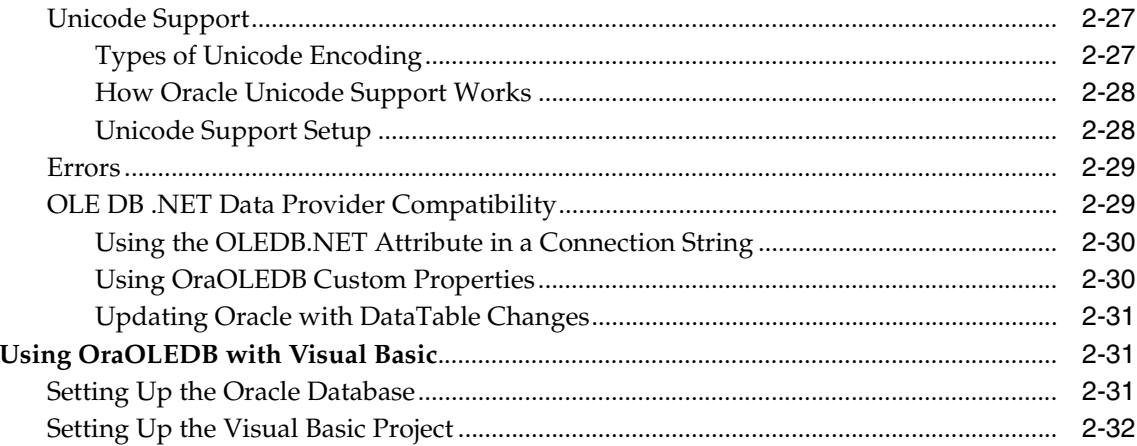

# A Provider-Specific Information

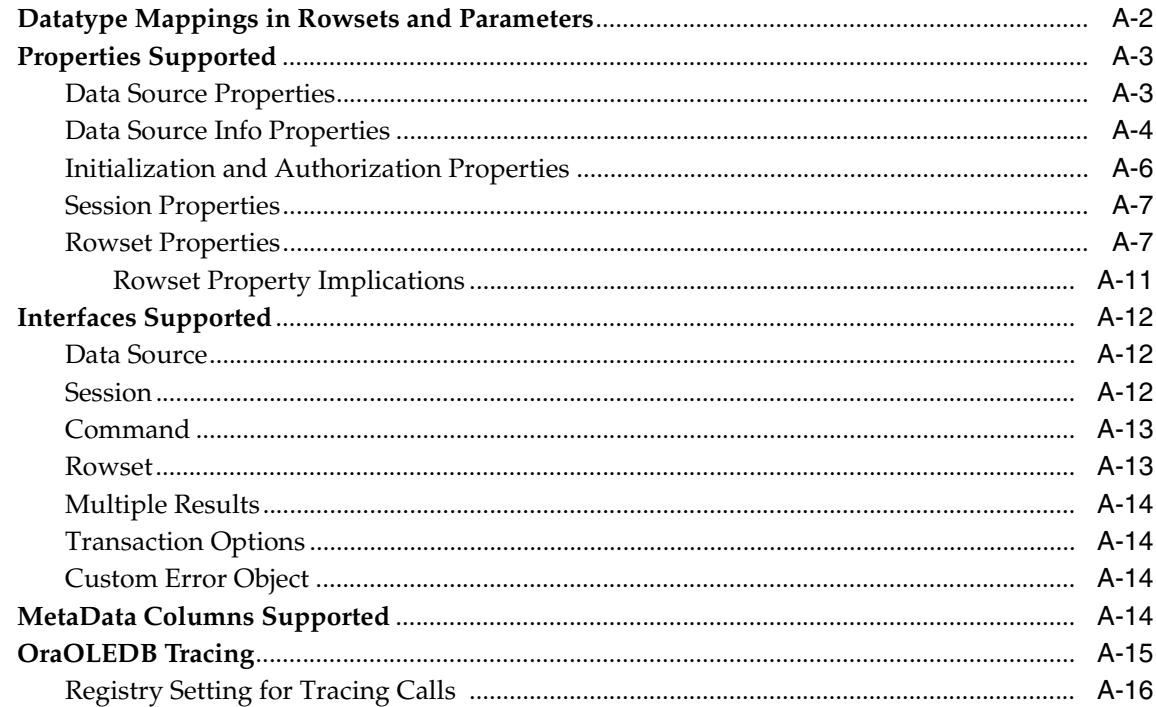

**[Glossary](#page-84-0)**

**[Index](#page-86-0)**

# **Send Us Your Comments**

## <span id="page-6-0"></span>**Oracle Provider for OLE DB Developer's Guide, 10***g* **Release 1 (10.1)**

### **Part No. B10115-01**

Oracle Corporation welcomes your comments and suggestions on the quality and usefulness of this publication. Your input is an important part of the information used for revision.

- Did you find any errors?
- Is the information clearly presented?
- Do you need more information? If so, where?
- Are the examples correct? Do you need more examples?
- What features did you like most about this manual?

If you find any errors or have any other suggestions for improvement, please indicate the title and part number of the documentation and the chapter, section, and page number (if available). You can send comments to us in the following ways:

- Electronic mail: ntdoc\_us@oracle.com
- FAX: (650) 506-7365. Attn: Oracle Database for Windows Documentation
- Postal service:

Oracle Corporation Oracle Database for Windows Documentation Manager 500 Oracle Parkway, Mailstop 1op6 Redwood Shores, CA 94065 **USA** 

If you would like a reply, please give your name, address, telephone number, and electronic mail address (optional).

If you have problems with the software, please contact your local Oracle Support Services.

# **Preface**

<span id="page-8-0"></span>Based on an open standard, Oracle Provider for OLE DB (OraOLEDB) allows access to Oracle databases. This documentation describes OraOLEDB's provider-specific features and properties.

This document describes the features of Oracle Database for Windows that apply to the Windows NT Server, Windows 2000, Windows XP, and Windows Server 2003 operating systems.

This preface contains these topics:

- **[Audience](#page-9-0)**
- **[Organization](#page-9-1)**
- **[Related Documentation](#page-9-2)**
- **[Conventions](#page-11-0)**
- [Documentation Accessibility](#page-15-0)

## <span id="page-9-0"></span>**Audience**

*Oracle Provider for OLE DB Developer's Guide* is intended for programmers developing applications to access an Oracle database using Oracle Provider for OLE DB. This documentation is also valuable to systems analysts, project managers, and others interested in the development of database applications.

To use this document, you must be familiar with OLE DB and have a working knowledge of application programming using Microsoft C/C++, Visual Basic, or ActiveX Data Objects (ADO). Knowledge of Component Object Model (COM) concepts are also useful.

Readers should also be familiar with the use of Structured Query Language (SQL) to access information in relational database systems.

# <span id="page-9-1"></span>**Organization**

This document contains:

#### **[Chapter 1, "Introduction to Oracle Provider for OLE DB"](#page-22-1)**

This chapter discusses OLE DB, Oracle Provider for OLE DB (OraOLEDB), requirements, and installation.

#### **[Chapter 2, "Features of OraOLEDB"](#page-28-1)**

This chapter discusses OraOLEDB components and describes how to use OraOLEDB to develop consumer applications.

#### **[Appendix A, "Provider-Specific Information"](#page-66-1)**

This appendix discusses OLE DB information that is specific to Oracle Provider for OLE DB.

### **[Glossary](#page-84-1)**

## <span id="page-9-2"></span>**Related Documentation**

For more information, see these Oracle resources:

- *Oracle Database Installation Guide for Windows*
- *Oracle Database Release Notes for Windows*
- *Oracle Database Platform Guide for Windows*
- *Oracle Database Concepts*
- *Oracle Services for Microsoft Transaction Server Developer's Guide*
- *Oracle Net Services Administrator's Guide*
- *Oracle Database New Features*
- *Oracle Database Reference*
- *Oracle Database Globalization Support Guide*

For information about Oracle error messages, see *Oracle Database Error Messages*. Oracle error message documentation is available only in HTML. If you only have access to the Oracle Documentation CD, you can browse the error messages by range. Once you find the specific range, use your browser's "find in page" feature to locate the specific message. When connected to the Internet, you can search for a specific error message using the error message search feature of the Oracle online documentation.

Many of the examples in this book use the sample schemas of the seed database, which is installed by default when you install Oracle. Refer to *Oracle Database Sample Schemas* for information on how these schemas were created and how you can use them yourself.

Printed documentation is available for sale in the Oracle Store at

http://oraclestore.oracle.com/

To download free release notes, installation documentation, white papers, or other collateral, please visit the Oracle Technology Network (OTN). You must register online before using OTN; registration is free and can be done at

http://otn.oracle.com/membership/

If you already have a username and password for OTN, then you can go directly to the documentation section of the OTN Web site at

http://otn.oracle.com/documentation/

For additional information, see:

http://www.microsoft.com/data/

# <span id="page-11-0"></span>**Conventions**

This section describes the conventions used in the text and code examples of this documentation set. It describes:

- [Conventions in Text](#page-11-1)
- [Conventions in Code Examples](#page-12-0)
- [Conventions for Windows Operating Systems](#page-14-0)

## **Conventions in Text**

We use various conventions in text to help you more quickly identify special terms. The following table describes those conventions and provides examples of their use.

<span id="page-11-1"></span>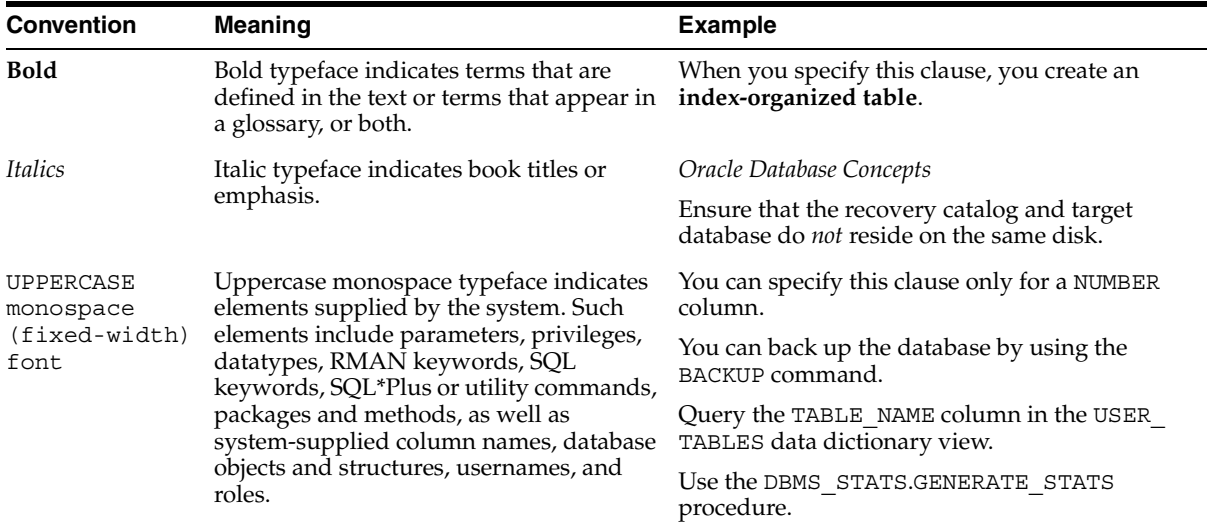

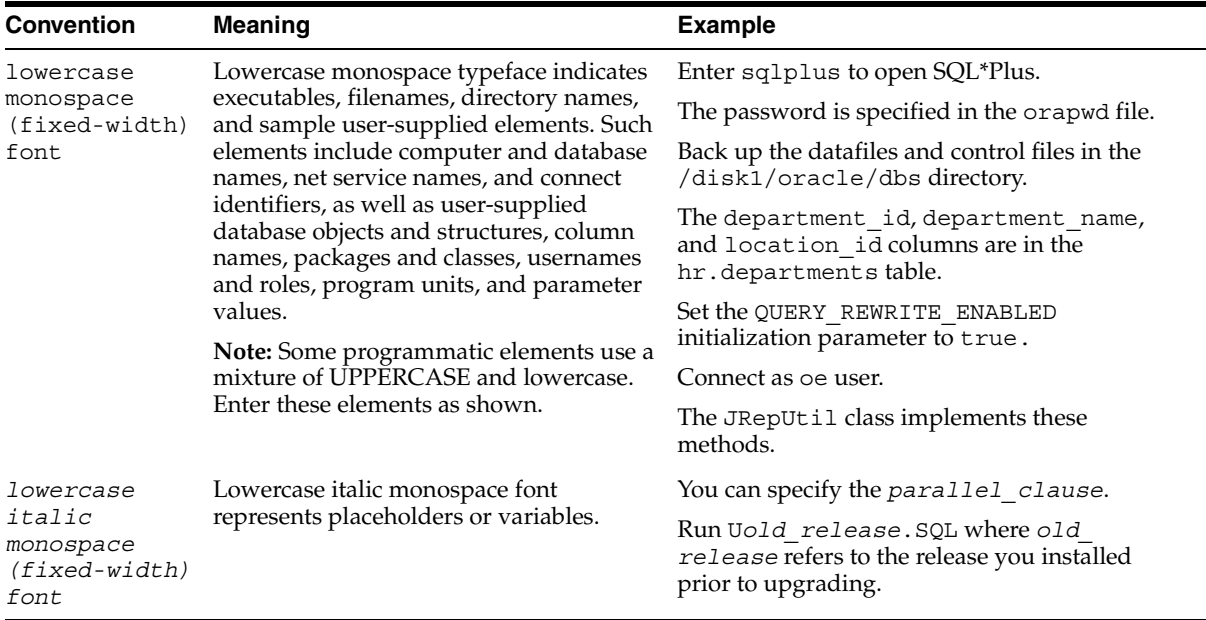

### <span id="page-12-0"></span>**Conventions in Code Examples**

Code examples illustrate SQL, PL/SQL, SQL\*Plus, or other command-line statements. They are displayed in a monospace (fixed-width) font and separated from normal text as shown in this example:

```
SELECT username FROM dba_users WHERE username = 'MIGRATE';
```
The following table describes typographic conventions used in code examples and provides examples of their use.

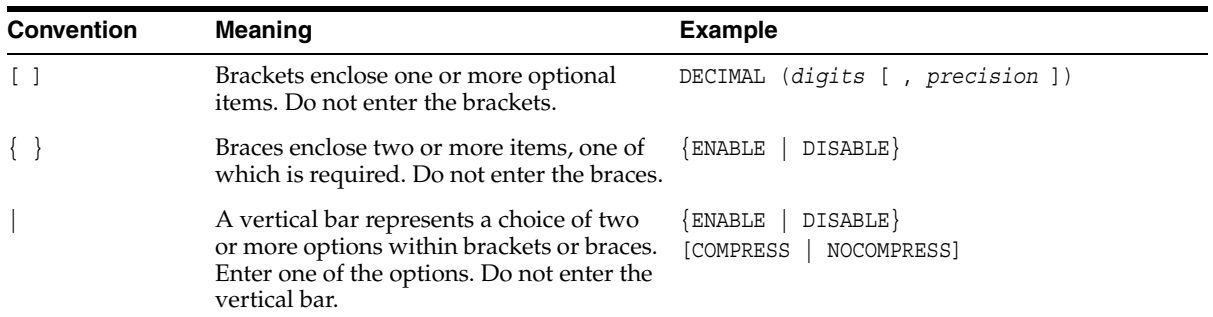

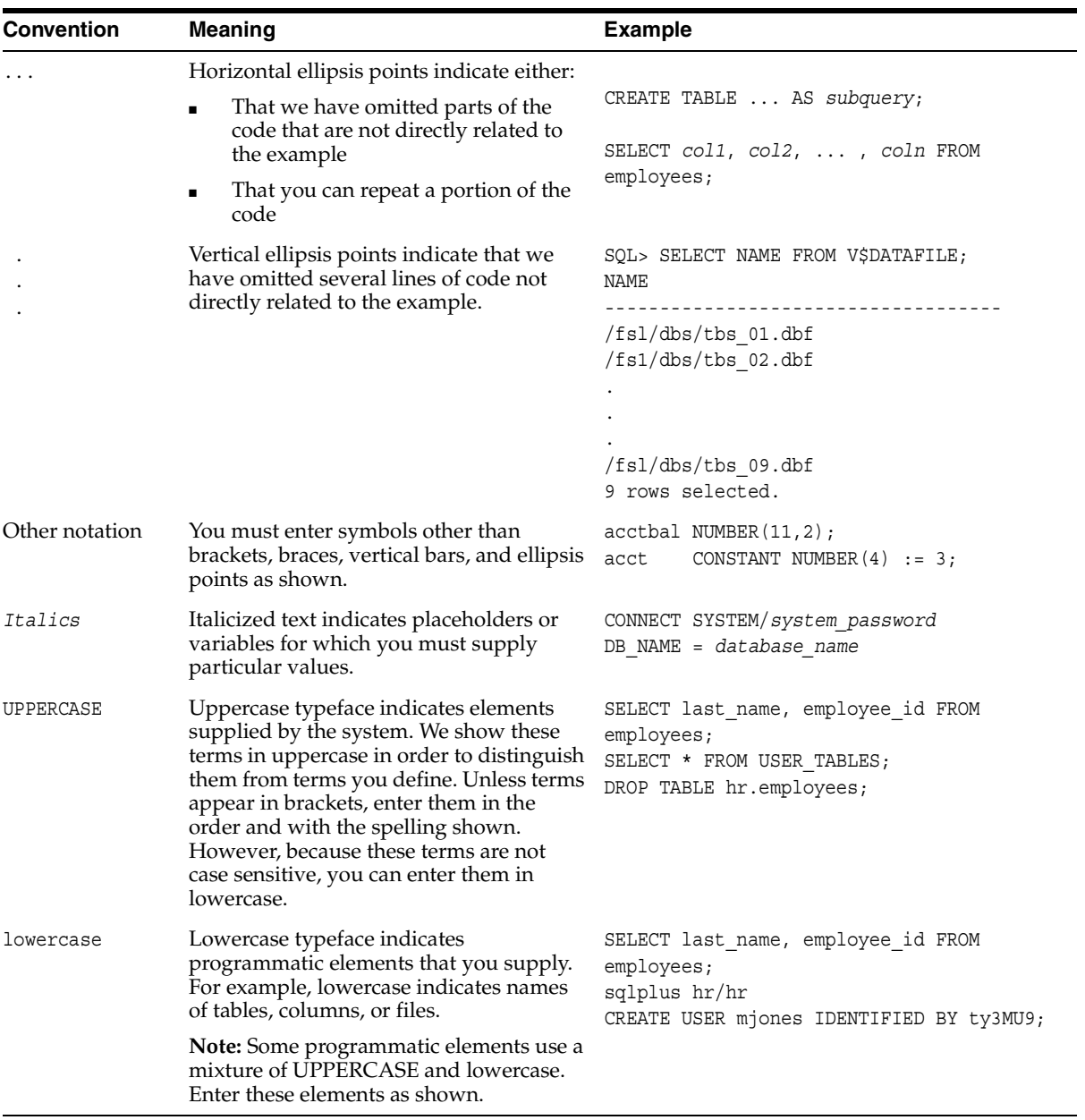

## **Conventions for Windows Operating Systems**

The following table describes conventions for Windows operating systems and provides examples of their use.

<span id="page-14-0"></span>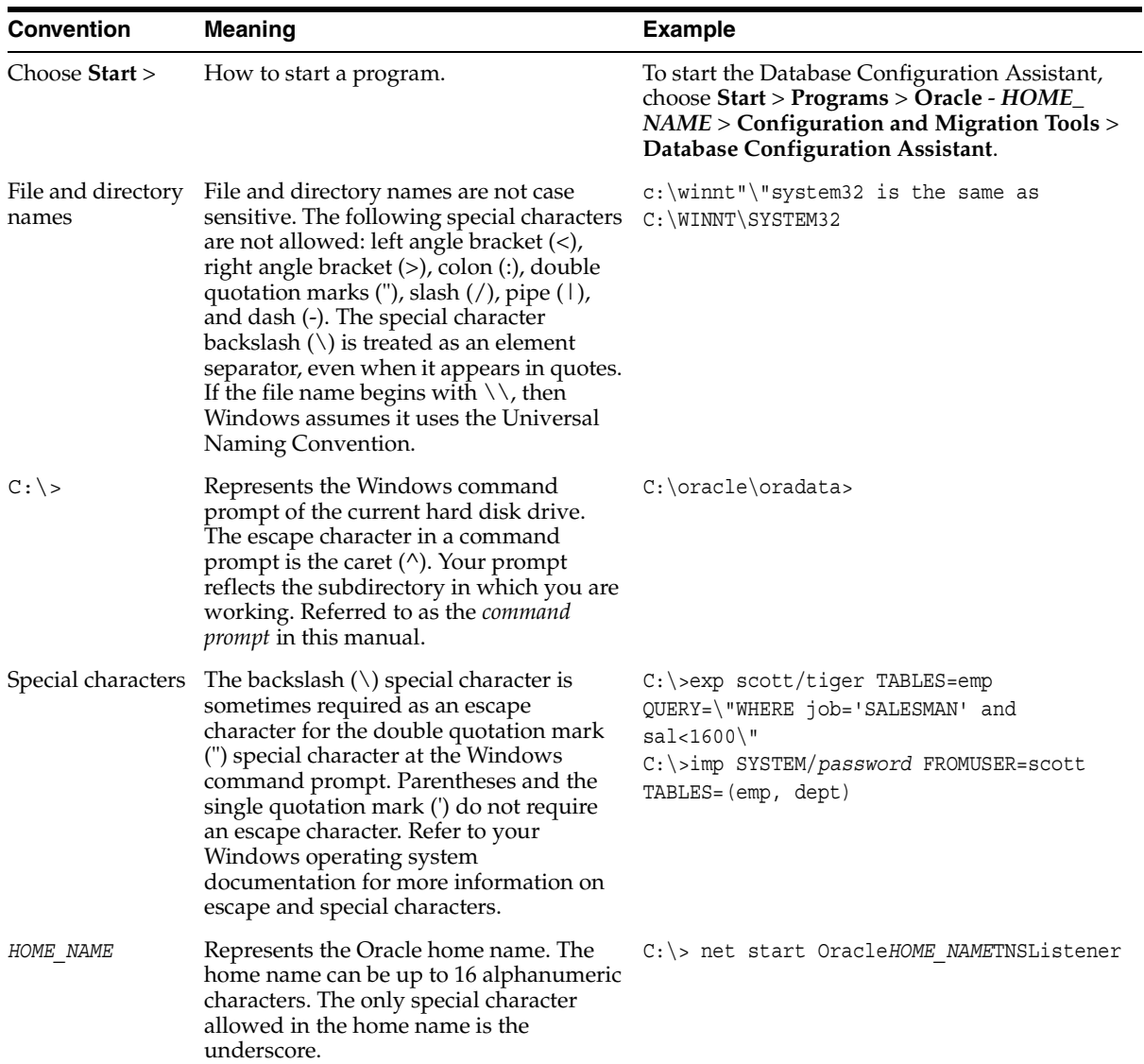

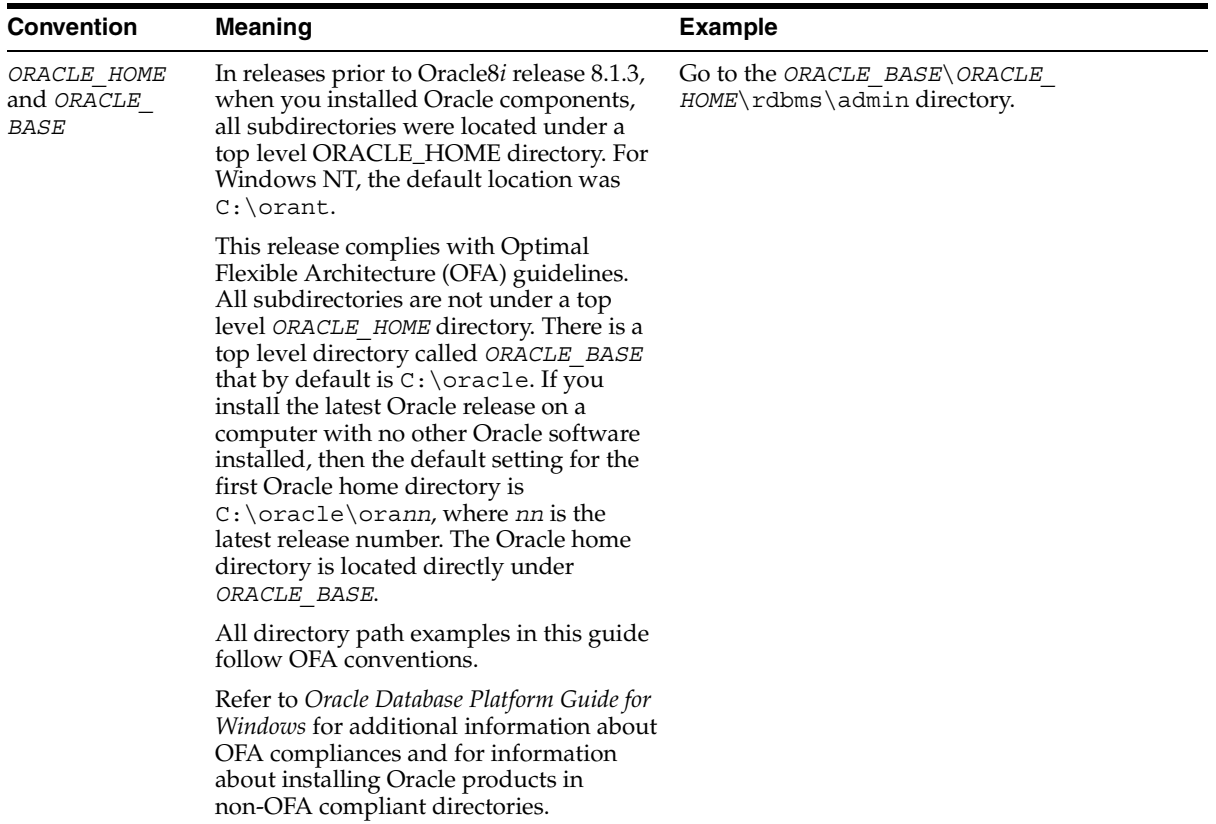

# <span id="page-15-0"></span>**Documentation Accessibility**

Our goal is to make Oracle products, services, and supporting documentation accessible, with good usability, to the disabled community. To that end, our documentation includes features that make information available to users of assistive technology. This documentation is available in HTML format, and contains markup to facilitate access by the disabled community. Standards will continue to evolve over time, and Oracle is actively engaged with other market-leading technology vendors to address technical obstacles so that our documentation can be accessible to all of our customers. For additional information, visit the Oracle Accessibility Program Web site at

http://www.oracle.com/accessibility/

**Accessibility of Code Examples in Documentation** JAWS, a Windows screen reader, may not always correctly read the code examples in this document. The conventions for writing code require that closing braces should appear on an otherwise empty line; however, JAWS may not always read a line of text that consists solely of a bracket or brace.

**Accessibility of Links to External Web Sites in Documentation** This documentation may contain links to Web sites of other companies or organizations that Oracle does not own or control. Oracle neither evaluates nor makes any representations regarding the accessibility of these Web sites.

# <span id="page-18-0"></span>**What's New in Oracle Provider for OLE DB?**

The following sections describe the new features in Oracle Provider for OLE DB (OraOLEDB):

- [New Features in Oracle Provider for OLE DB for Release 10.1](#page-19-0)
- [New Features in Oracle Provider for OLE DB for Release 9.2.0.4](#page-19-1)
- [New Features in Oracle Provider for OLE DB for Release 9.2](#page-20-0)
- [New Features in Oracle Provider for OLE DB for Release 9.0.1](#page-20-1)
- [New Features in Oracle Provider for OLE DB for Release 8.1.7](#page-21-0)

# <span id="page-19-0"></span>**New Features in Oracle Provider for OLE DB for Release 10.1**

This section contains these topics:

■ Support for Oracle Grids

OraOLEDB is grid-enabled, allowing developers to take advantage of Oracle database grid support without having to make changes to their application code.

- Support for the following datatypes introduced with Oracle Database 10*g*:
	- BINARY\_DOUBLE
	- BINARY\_FLOAT

**See Also:** ["Datatypes" on page 2-2](#page-29-2) for descriptions of the new datatypes

■ Support for Multiple Homes

Oracle Provider for OLE DB can be installed in Multiple Oracle Homes, starting with release 10.1. However, being a COM component, only one instance can be active on the computer. This means that the current (latest) installation renders the previous one inactive.

In order to make multiple homes available, some of the OraOLEDB files now include a version number, and the use of a HOME*ID* is required.

**See Also:** [Oracle Provider for OLE DB Files on page 1-4](#page-25-1)

## <span id="page-19-1"></span>**New Features in Oracle Provider for OLE DB for Release 9.2.0.4**

OraOLEDB release 9.2.0.4, which was released on Oracle Technology Network (OTN) included the following:

OraOLEDB-Specific Connection String Attribute UseSessionFormat:

UseSessionFormat specifies whether to use the default NLS session formats or let OraOLEDB override some of these formats for the duration of the session.

**See Also:** ["OraOLEDB-specific Connection String Attributes" on](#page-35-2)  [page 2-8](#page-35-2)

- Support for the following datatypes introduced with Oracle9*i*:
	- TIMESTAMP
	- TIMESTAMP WITH TIME ZONE
	- TIMESTAMP WITH LOCAL TIME ZONE
	- INTERVAL YEAR TO MONTH
	- INTERVAL DAY TO SECOND

**See Also:** ["Datatypes" on page 2-2](#page-29-2) for descriptions of the new datatypes

# <span id="page-20-0"></span>**New Features in Oracle Provider for OLE DB for Release 9.2**

This section contains these topics:

■ **Support for using OraOLEDB with OLE DB .NET Data Provider**

ADO.NET applications developers can use OraOLEDB through the OLE DB .NET Data Provider. A connection attribute, OLEDB.NET, can be set at connection time for OraOLEDB to be compatible with OLE DB .NET Data Provider.

**See Also:** ["OLE DB .NET Data Provider Compatibility" on](#page-56-2)  [page 2-29](#page-56-2)

# <span id="page-20-1"></span>**New Features in Oracle Provider for OLE DB for Release 9.0.1**

This section contains these topics:

■ **Using Oracle9***i* **on Windows 2000**

There are some differences between using Oracle9*i* on Windows 2000 and Windows NT 4.0.

**See Also:** *Oracle Database Platform Guide for Windows*

# <span id="page-21-0"></span>**New Features in Oracle Provider for OLE DB for Release 8.1.7**

Oracle8*i* release 8.1.7 included the following:

#### **Support for returning multiple rowsets.**

Consumers can use this feature to access all the REF CURSORs returned by a stored procedure.

**See Also:** ["Multiple Rowsets" on page 2-17](#page-44-2)

#### ■ **Support for the Unicode character set.**

Using this feature, consumers can use OraOLEDB to access data in multiple languages on the same client computer. It can be especially useful in creating global Internet applications supporting as many languages as the Unicode standard entails. For example, one can write a single Active Server Page (ASP) that accesses an Oracle8*i* database to dynamically generate content in Japanese, Arabic, English, and Thai.

#### **See Also:**

- ["Unicode Support" on page 2-27](#page-54-2)
- ["Datatype Mappings in Rowsets and Parameters" on page A-2](#page-67-1)

<span id="page-22-1"></span><span id="page-22-0"></span>**1**

# **Introduction to Oracle Provider for OLE DB**

This chapter introduces Oracle Provider for OLE DB (OraOLEDB).

This chapter contains these topics:

- [Overview of OLE DB](#page-23-0)
- [Overview of OraOLEDB](#page-24-0)
- [System Requirements](#page-24-1)
- [OraOLEDB Installation](#page-25-0)
- [Component Certifications](#page-26-0)

# <span id="page-23-0"></span>**Overview of OLE DB**

OLE DB is an open standard data access methodology which utilizes a set of **[Component Object Model \(COM\)](#page-84-2)** interfaces for accessing and manipulating different types of data. These interfaces are available from various database providers.

## <span id="page-23-1"></span>**OLE DB Design**

OLE DB's design centers around the concept of a **[consumer](#page-84-3)** and **[provider](#page-84-4)**. [Figure 1–1, "OLE DB Flow"](#page-23-2) is an illustration of the OLE DB system. The consumer represents the traditional client. The provider places data into a tabular format and returns it to the consumer.

<span id="page-23-2"></span>*Figure 1–1 OLE DB Flow*

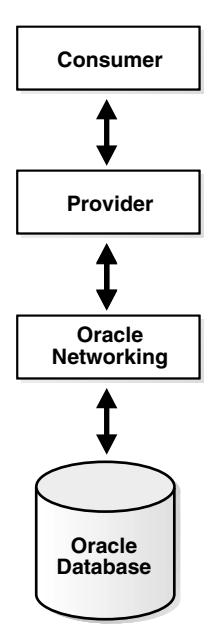

## **OLE DB Data Providers**

OLE DB data providers are a set of **COM** components that transfer data from a data source to a **consumer**. An OLE DB Provider places that data in a tabular format in response to calls from a consumer. Providers can be simple or complex. A **provider**

may return a table, it may allow the consumer to determine the format of that table, and it may perform operations on the data.

Each provider implements a standard set of COM interfaces to handle requests from the consumer. A provider may implement optional COM interfaces to provide additional functionality.

With the standard interfaces, any OLE DB consumer can access data from any provider. Because of COM components, consumers can access them in any programming language that supports COM, such as C++, Visual Basic, and Java.

#### **OLE DB Data Consumers**

The OLE DB data consumer is any application or tool that utilizes OLE DB interfaces of a provider to access a broad range of data.

## <span id="page-24-0"></span>**Overview of OraOLEDB**

Oracle Provider for OLE DB (OraOLEDB) is an OLE DB data provider that offers high performance and efficient access to Oracle data by OLE DB consumers.

In general, this developer's guide assumes that you are using OraOLEDB through OLE DB or ADO.

For sample code, the latest patches, and other technical information on the Oracle Provider for OLE DB, go to

http://otn.oracle.com/tech/windows/ole\_db

With the advent of the .NET framework, support has been provided for using the OLE DB .NET Data Provider with OraOLEDB. With the proper connection attribute setting, an OLE DB .NET Data Provider can utilize OraOLEDB to access Oracle.

**See Also:** ["OLE DB .NET Data Provider Compatibility" on](#page-56-2)  [page 2-29](#page-56-2) for further information on support for OLE DB .NET Data Provider

## <span id="page-24-1"></span>**System Requirements**

The following items are required on a system to use Oracle Provider for OLE DB:

- Windows NT, Windows XP, Windows 2000, or Windows Server 2003
- Access to an Oracle database (Oracle8*i* or later)
- **[Oracle Net Services](#page-84-5)**

■ Redistributable files provided with Microsoft Data Access Components (MDAC) 2.1 or higher are required by the provider. These files are available at the Microsoft Web site:

http://www.microsoft.com/data/

■ Oracle Services for Microsoft Transaction Server release 10.1 or higher. This is required for consumers using Microsoft Transaction Server (MTS) or COM+.

## <span id="page-25-0"></span>**OraOLEDB Installation**

Oracle Provider for OLE DB is included as part of your Oracle installation. It contains the features and demos that illustrate how to use this product to solve real-world problems.

> **See Also:** The *Oracle Database Installation Guide for Windows* for installation instructions

<span id="page-25-1"></span>During the installation process, the files listed in [Table 1–1](#page-25-2) are installed on the system. Some files have *ver* in their name to indicate the release version.

<span id="page-25-2"></span>*Table 1–1 Oracle Provider for OLE DB Files*

| <b>File</b>                                      | <b>Description</b>                 | Location                                 |
|--------------------------------------------------|------------------------------------|------------------------------------------|
| OraOLEDBver.dll                                  | Oracle Provider for OLE DB         | ORACLE BASE\ORACLE HOME\bin              |
| OraOLEDBrfcver.dll                               | Oracle rowset file cache manager   | ORACLE BASE\ORACLE HOME\bin              |
| OraOLEDBrmcver.dll                               | Oracle rowset memory cache manager | ORACLE BASE\ORACLE HOME\bin              |
| OraOLEDBrstver.dll                               | Oracle rowset                      | ORACLE BASE\ORACLE HOME\bin              |
| OraOLEDBqmrver.dll                               | Oracle ODBC SQL parser             | ORACLE BASE\ORACLE HOME\bin              |
| OraOLEDBlanqver.dll                              | Language-specific resource DLL     | ORACLE BASE\ORACLE HOME\bin              |
| where <i>lang</i> is the<br>appropriate language |                                    |                                          |
| OraOLEDBpusver.dll                               | Property descriptions              | ORACLE BASE\ORACLE HOME\bin              |
| OraOLEDButlver.dll                               | OraOLEDB utility DLL               | ORACLE BASE\ORACLE HOME\bin              |
| OraOLEDBver.tlb                                  | OraOLEDB type library              | ORACLE BASE\ORACLE HOME\bin              |
| OraOLEDB.h                                       | OraOLEDB header file               | ORACLE BASE\ORACLE<br>HOME\oledb\include |

| <b>File</b>                                      | <b>Description</b>                     | Location                                 |
|--------------------------------------------------|----------------------------------------|------------------------------------------|
| OraOLEDBver.lib                                  | OraOLEDB library file                  | ORACLE BASE\ORACLE<br>HOME\oledb\lib     |
| OraOLEDB <i>lang</i> .msb                        | Language-specific message file         | ORACLE BASE\ORACLE<br>HOME\oledb\mesq    |
| where <i>lang</i> is the<br>appropriate language |                                        |                                          |
| readme and<br>documentation files                | Release notes and online documentation | ORACLE BASE\ORACLE<br>HOME\oledb\doc     |
| sample files                                     | Sample code                            | ORACLE BASE\ORACLE<br>HOME\oledb\samples |

*Table 1–1 Oracle Provider for OLE DB Files*

# <span id="page-26-0"></span>**Component Certifications**

Oracle provides support information for components on various platforms, lists compatible client and database versions, and identifies patches and workaround information.

Find the latest certification information at:

```
http://metalink.oracle.com/
```
You must register online before using Oracle*MetaLink*. After logging into Oracle*MetaLink*, select Product Lifecycle from the left-hand column. From the Products Lifecycle page, select the Certifications button. Other Product Lifecycle options include Product Availability, Desupport Notices, and Alerts.

# <span id="page-28-1"></span><span id="page-28-0"></span>**Features of OraOLEDB**

This chapter describes components of Oracle Provider for OLE DB (OraOLEDB) and how to use the components to develop OLE DB consumer applications.

This chapter contains these topics:

- [OraOLEDB Provider Specific Features](#page-29-0)
- [Using OraOLEDB with Visual Basic](#page-58-1)

# <span id="page-29-0"></span>**OraOLEDB Provider Specific Features**

The following sections describe provider-specific features of OraOLEDB:

- [Datatypes](#page-29-1)
- [Data Source](#page-34-0)
- **OraOLEDB** Sessions
- **[Commands](#page-39-1)**
- [Rowsets](#page-47-0)
- [LOB Support](#page-53-1)
- [Unicode Support](#page-54-0)
- [OLE DB .NET Data Provider Compatibility](#page-56-1)

Additional provider-specific information is provided in [Appendix A,](#page-66-1)  ["Provider-Specific Information".](#page-66-1)

## <span id="page-29-2"></span><span id="page-29-1"></span>**Datatypes**

The datatypes that OraOLEDB supports are listed in [Table A–1](#page-67-2) with Unicode and Non-Unicode mappings.

With 10*g* Release 1 (10.1), OraOLEDB now supports the following datatypes. These datatypes are described in the following sections.

- Datatypes introduced in Oracle Database 10*g*:
	- BINARY\_FLOAT
	- BINARY\_DOUBLE
- Datatypes introduced in Oracle9*i*:
	- TIMESTAMP
	- TIMESTAMP WITH TIME ZONE
	- TIMESTAMP WITH LOCAL TIME ZONE
	- INTERVAL YEAR TO MONTH
	- INTERVAL DAY TO SECOND

**See Also:** For details about these and other datatypes, and time zones, see *Oracle Database SQL Reference*

## <span id="page-30-0"></span>**Binary Datatypes**

BINARY\_FLOAT is a single-precision floating point datatype (4 bytes), which is mapped to OLE DB DBTYPE\_R4.

BINARY\_DOUBLE is a double-precision floating point datatype (8 bytes), which is mapped to OLE DB DBTYPE\_R8.

## <span id="page-30-1"></span>**TIMESTAMP Datatypes**

This section discusses the Timestamp datatypes and then provides the following:

- Sample data illustrating insert and retrieval operations using each of the Timestamp datatypes.
- A Visual Basic code example using the Timestamp datatypes.

Timestamp datatypes are mapped to the OLE DB DBTYPE\_DBTIMESTAMP. The OLE DB DBTYPE\_DBTIMESTAMP datatype does not have TIME ZONE information

The Timestamp datatypes include:

- TIMESTAMP
- TIMESTAMP WITH TIME ZONE
- TIMESTAMP WITH LOCAL TIME ZONE

#### <span id="page-30-2"></span>**Data Insertion**

For data insertion into a TIMESTAMP WITH TIME ZONE or TIMESTAMP WITH LOCAL TIME ZONE column, the time zone setting of the client is used.

OLE DB Timestamp datatype cannot provide the Time Zone information. For insert operations, the default Time Zone from the client session is added to the TIMESTAMP WITH TIME ZONE column data.

#### <span id="page-30-3"></span>**Data Retrieval**

For data retrieval, TIME ZONE is dropped for TIMESTAMP WITH TIME ZONE columns, but TIME ZONE is used for TIMESTAMP WITH LOCAL TIME ZONE columns.

The OLE DB Timestamp datatype cannot store Time Zone information.

#### **Factional Second**

Fractional second is not supported for TIMESTAMP datatypes binding with Command objects. Note that using ALTER SESSION to change time zone information does not change the time zone information in the new and existing Recordsets.

Recordsets use the client time zone setting from the Regional Options of the Operating System. The maximum fractional\_seconds\_precision of the TIMESTAMP is 9 and the default precision is 6.

#### **ADO Consumers**

For the Timestamp datatypes, ADO consumers must specify the CursorLocation as adUseServer and use Recordset for DML operations.

### **Examples of Timestamp Insert and Retrieval**

The following scenarios assume that the default precision of 6 is used.

#### **TIMESTAMP Column**

Insert Data: 4/16/2003 11:19:19 AM (No Time Zone) Data in DB: 4/16/2003 11.19.19.000000 AM Data Retrieval: 4/16/2003 11:19:19 AM

### **TIMESTAMP WITH TIME ZONE Column**

Insert Data: 4/16/2003 11:19:19 AM (Time Zone of the Client session is used)

Data in DB: 4/16/2003 11.19.19.000000 AM -07:00

Data Retrieval: 4/16/2003 11:19:19 AM (Time Zone is dropped)

#### **See Also:**

- ["Data Insertion"](#page-30-2) [on page 2-3](#page-30-2)
- ["Data Retrieval" on page 2-3](#page-30-3)

#### **TIMESTAMP WITH LOCAL TIME ZONE Column**

The following scenario assumes that the Time Zone of the client session is -04:00, currently on US EDT (Eastern daylight time). For an insert operation, the data in the TIMESTAMP WITH LOCAL TIME ZONE column does not include Time Zone displacement, but its TIMESTAMP data is *normalized* to the database time zone -07:00, which is the same as US PDT (Pacific daylight time).

For a query, data is returned in the Time Zone of the client session. The Time Zone displacement is the difference (in hours and minutes) between the local time and the Coordinated Universal Time (UTC).

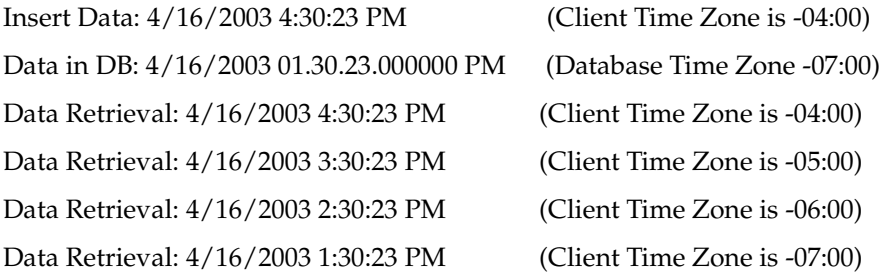

#### **Visual Basic Example**

```
...
Dim DT As Date 
DT = Now()con.ConnectionString = "Provider=OraOLEDB.Oracle.1;User ID=user name;" &
     "Password=pwd;Data Source=Oracle;" 
con.Open 
'Must use adUseServer 
rec.CursorLocation = adUseServer 
rec.ActiveConnection = con 
rec.Open "select timestamp_column from test_table", con, adOpenDynamic,_
     adLockOptimistic 
rec.AddNew Array("timestamp_column"), Array(DT) 
update data 
rec.Update Array("timestamp_column"), Array("07/07/07 07:17:17 AM")
```

```
...
```
#### <span id="page-32-0"></span>**INTERVAL Datatypes**

The INTERVAL data types are mapped to OLE DB DBTYPE\_STR datatype. The INTERVAL datatypes include:

- INTERVAL YEAR TO MONTH
- INTERVAL DAY TO SECOND

For the INTERVAL YEAR TO MONTH column, the maximum year precision is 9, the default is 2. For INTERVAL DAY TO SECOND column, the maximum day\_ precision is 9, the default is 2; the maximum fractional\_seconds\_ precision is 9, the default is 6.

**Note:** If the sign is not specified, the default is +.

### **INTERVAL YEAR TO MONTH**

Usage: (sign) years-months

Examples:

■ 2-3

2 years and 3 months

 $-12-3$ 

2 years and 3 months

 $-2-3$ 

negative 2 years and 3 months

### **INTERVAL DAY TO SECOND**

Usage: (sign) days hours:minutes:seconds.second\_fraction

Examples:

■ 7 10:20:30.123456

7 days, 10 hours, 20 minutes, and 30.123456 seconds

■ +7 10:20:30.123456

7 days, 10 hours, 20 minutes, and 30.123456 seconds

■ -7 10:20:30.123456

negative 7 days, 10 hours, 20 minutes, and 30.123456 seconds

#### **Visual Basic Example**

```
...
con.ConnectionString = "Provider=OraOLEDB.Oracle.1;User ID=user name;"&
      "Password=pwd;Data Source=Oracle;" 
con.Open 
'no restriction on using adUseServer or adUseClient 
rec.CursorLocation = adUseServer 
rec.ActiveConnection = con 
rec.Open "select * from test_table2", con, adOpenDynamic, adLockOptimistic 
rec.AddNew Array("year_to_month_column", "day_to_second_column"), _
     Array("8-1", "3 20:30:10.12") 
'update data 
rec.Update Array("year to month column", "day to second column"),
      Array("2-3", "7 10:20:30.123456")
```
...

## <span id="page-34-0"></span>**Data Source**

A data source object in OraOLEDB is responsible for establishing the first connection to the Oracle database. To establish the initial connection, the consumer must use the CoCreateInstance function to create an instance of the data source object. This function requires important information about the provider: class ID of the provider and executable context. The class ID of OraOLEDB is CLSID\_ OraOLEDB.

OraOLEDB is an in-process server. When calling CoCreateInstance, use the CLSCTX\_INPROC\_SERVER macro. For example:

```
// create an instance of OraOLEDB data source object and 
// obtain the IDBInitialize interface
hr = CoCreateInstance(CLSID_OraOLEDB, NULL, 
                       CLSCTX_INPROC_SERVER, IID_IDBInitialize, 
                      (void**)&pIDBInitialize);
```
**Note:** OraOLEDB does not support persistent data source objects.

After the successful creation of an instance of a data source object, the consumer application can initialize the data source and create sessions.

OraOLEDB supports connections to Oracle databases release 7.3.4 and higher. To connect to a specific database, the consumer is required to set the following properties of the DBPROPSET\_DBINIT property set:

- DBPROP AUTH USERNAME with the user ID, such as scott
- DBPROP AUTH PASSWORD with the password, such as tiger
- DBPROP\_INIT\_DATASOURCE with the net service name, such as myOraDb

The consumer could also populate DBPROP\_INIT\_PROMPT with DBPROMPT PROMPT which causes the **provider** to display a logon box for the user to enter the connect information.

Using DBPROMPT\_NOPROMPT disables display of the logon box. In this case, incomplete logon information causes the provider to return a logon error. However, if this property is set to DBPROMPT\_COMPLETE or DBPROMPT\_COMPLETEREQUIRED, the logon box will only be displayed if the logon

information is incomplete.

## <span id="page-35-0"></span>**Connecting to an Oracle Database**

To connect to an Oracle database using OraOLEDB, the OLE DB connection string must be as follows:

"Provider=OraOLEDB.Oracle;User ID=user;Password=pwd;Data Source=constr;"

When connecting to a remote database, Data Source must be set to the appropriate net service name which is the alias in the tnsnames.ora file. For more information, refer to *Oracle Net Services Administrator's Guide*.

## <span id="page-35-2"></span><span id="page-35-1"></span>**OraOLEDB-specific Connection String Attributes**

OraOLEDB offers provider-specific Connection String attributes, which are set in the same way as the Provider and User ID are set. The provider-specific connection string attributes are:

- CacheType specifies the type of cache used to store the rowset data on the client. See ["OraOLEDB-specific Connection String Attributes for Rowsets" on](#page-50-1)  [page 2-23](#page-50-1).
- ChunkSize specifies the size of LONG or LONG RAW column data stored in the provider's cache. See ["OraOLEDB-specific Connection String Attributes for](#page-50-1)  [Rowsets" on page 2-23](#page-50-1).
- DistribTX enables or disables distributed transaction enlistment capability. See ["Distributed Transactions" on page 2-9.](#page-36-1)
- FetchSize specifies the size of the fetch array in rows. See ["OraOLEDB-specific Connection String Attributes for Rowsets" on page 2-23.](#page-50-1)
- OLEDB.NET enables or disables compatibility with OLE DB .NET Data Provider. See ["OLE DB .NET Data Provider Compatibility" on page 2-29.](#page-56-1)
- OSAuthent specifies whether operating system authentication will be used when connecting to an Oracle database. See ["Operating System Authentication"](#page-36-2) [on page 2-9.](#page-36-2)
- PLSQLRSet enables or disables the return of a rowset from **[PL/SQL](#page-84-6)** stored procedures. See ["OraOLEDB Custom Properties for Commands" on page 2-13](#page-40-2).
- PwdChgDlg enables or disables displaying the password change dialog box when the password expires. See ["Password Expiration" on page 2-10](#page-37-0).
- UseSessionFormat specifies whether to use the default NLS session formats or let OraOLEDB override some of these formats for the duration of the session. Valid values are 0 (FALSE) and 1 (TRUE). The default is FALSE which lets OraOLEDB override some of the default NLS session formats. If the value is TRUE, OraOLEDB uses the default NLS session formats.

Note that this connection attribute does not appear under the  $\H \text{EY}$  LOCAL MACHINE\SOFTWARE\ORACLE\HOME*ID*\OLEDB registry key.

#### <span id="page-36-0"></span>**Default Attribute Values**

The default values for these attributes are located under the \\HKEY\_LOCAL\_ MACHINE\SOFTWARE\ORACLE\HOME*ID*\OLEDB registry key.

The registry default values are read by OraOLEDB from the registry when the provider is loaded into memory. If Oracle-specific connection string attributes are not provided at connection time, the default registry values are used. However, if the attributes are provided, these new values override the default registry values.

These attributes can be set by setting the DBPROP\_INIT\_PROVIDERSTRING property, provided in the DBPROPSET\_DBINIT property set. For example:

"FetchSize=100;CacheType=Memory;OSAuthent=0;PLSQLRSet=1;"

## **Distributed Transactions**

The DistribTX attribute specifies whether sessions are enabled to enlist in distributed transactions. Valid values are 0 (disabled) and 1 (enabled). The default is 1 which indicates that sessions are enabled for distributed transaction enlistments.

Applications using Microsoft Transaction Server must have DistribTX set to 1, the default.

#### **Operating System Authentication**

The OSAuthent attribute specifies whether operating system authentication will be used when connecting to an Oracle database. Valid values are 0 (disabled) and 1 (enabled). The default is 0 which indicates that operating system authentication is not used.

Operating system authentication is the feature by which Oracle uses the security mechanisms of the operating system to authorize users. For more information on

this subject and how to set it up on Windows clients, refer to the information on authenticating database users on Windows in *Oracle Database Platform Guide for Windows*.

After the Windows client has been set up properly for operating system authentication, this feature may be enabled by OraOLEDB clients by setting any of the following:

- DBPROP\_AUTH\_USERNAME to "/"
- DBPROP INIT PROVIDERSTRING to "OSAuthent=1;"
- OSAuthent in the registry to "1"

## <span id="page-37-0"></span>**Password Expiration**

Oracle9*i* provides a Password Expiration feature which allows database administrators to force users to change their passwords regularly. The PwdChgDlg attribute enables or disables the displaying of the password change dialog, whenever a logon fails due to an expired password. When enabled, the provider displays the dialog to change the password. When disabled, the logon fails with an error message. The valid values are 0 (disabled) and 1 (enabled). The default is 1 (enabled). For more information on the Password Expiration feature, see *Oracle Database Administrator's Guide*.

## **Example: Connecting to an Oracle Database Using ADO**

The following are examples illustrating how to connect to an Oracle database using OraOLEDB and ADO.

**Note:** If the Data Source, User ID, and Password are provided with the Open method, ADO ignores those ConnectionString attributes.

#### **Connect using ConnectionString**

```
Dim con As New ADODB.Connection
con.ConnectionString = "Provider=OraOLEDB.Oracle;Data Source=MyOraDb;" & _
                      "User ID=scott;Password=tiger;"
con.Open
```
**2-10** Oracle Provider for OLE DB Developer's Guide

#### **Connect without using ConnectionString**

```
Dim con As New ADODB.Connection
con.Provider = "OraOLEDB.Oracle"
con.Open "MyOraDb", "scott", "tiger"
```
#### **Connect and set provider specific attributes**

```
Dim con As New ADODB.Connection
con.Provider = "OraOLEDB.Oracle"
con.ConnectionString = "FetchSize=200;CacheType=Memory;" & _
                        "OSAuthent=0;PLSQLRSet=1;Data Source=MyOraDb;" & _
                        "User ID=scott;Password=tiger;"
con.Open
```
#### **Operating system authenticated connect setting user ID to "/"**

```
Dim con As New ADODB.Connection
con.Provider = "OraOLEDB.Oracle"
con.Open "MyOraDb", "/", ""
```
#### **Operating system authenticated connect using OSAuthent**

```
Dim con As New ADODB.Connection
con.Provider = "OraOLEDB.Oracle"
con.ConnectionString = "Data Source=MyOraDb;OSAuthent=1;"
con.Open
```
## **OraOLEDB Sessions**

An OraOLEDB session object represents a single connection to an Oracle database. The session object exposes the interfaces that allow data access and manipulation.

The first session created on the initialized data source inherits the initial connection established by IDBInitialize::Initialize(). Subsequent sessions that are created establish their own independent connections to the particular Oracle Database specified by the data source properties.

Each session object also defines a transaction space for a data source. All command and rowset objects created from a particular session object are part of the transaction of that session.

After all references to the session object are released, the session object is removed from memory and the connection is dropped.

## **Transactions**

OraOLEDB supports local and distributed transactions which provide explicit commit and abort.

OraOLEDB does not support nested transactions. In addition, a local transaction cannot be started if the session is currently enlisted in a distributed transaction. This also applies to distributed transactions if the session is currently enlisted in a local transaction.

**Local Transactions** OraOLEDB supports the ITransactionLocal interface for explicit transactions. By default, OraOLEDB is in an autocommit mode, meaning that each unit of work done on the database is automatically or implicitly committed. With the use of ITransactionLocal interface, consumers may explicitly start a transaction for a particular session, allowing a unit of work to be explicitly committed or aborted by the consumer.

OraOLEDB supports the Read Committed (Cursor Stability) isolation level. In this level, the changes made by other transactions are not visible until those transactions are committed.

**Distributed Transactions** OraOLEDB consumers must install Oracle Services for Microsoft Transaction Server (MTS) release 9.0.1 or later to be able to participate in Microsoft Transaction Server (or COM+) transactions or to enlist in a distributed transaction coordinated by Microsoft Distributed Transaction Coordinator (MS DTC). For setup and configuration information on Oracle Services for MTS, see *Oracle Services for Microsoft Transaction Server Developer's Guide*.

OraOLEDB ignores IsoLevel, IsoFlags, and pOtherOptions parameters when ITransactionJoin::JoinTransaction() is called. These options must be provided when the consumer acquires a transaction object from MS DTC with the ITransactionDispenser::BeginTransaction() method call.

However, if IsoFlags is nonzero, XACT E\_NOISORETAIN is returned.

## **Commands**

OraOLEDB supports ANSI SQL as supported by Oracle and the ODBC SQL syntax.

## **Stored Procedures**

When executing an Oracle **PL/SQL [stored procedure](#page-84-0)** using a command, use Oracle native syntax or the ODBC procedure call escape sequence in the command text:

- Oracle native syntax: BEGIN credit account (123, 40); END;
- ODBC syntax: {CALL credit\_account(123, 40) }

#### **Preparing Commands**

OraOLEDB validates and fetches the metadata only for SELECT SQL statements.

#### **Command Parameters**

When using Oracle ANSI SQL, parameters in the command text are preceded by a colon. In ODBC SQL, parameters are indicated by a question mark ("?").

OraOLEDB supports input, output, and input/output parameters for PL/SQL stored procedures and stored functions. OraOLEDB supports input parameters for SQL statements.

**Note:** OraOLEDB supports only positional binding.

#### <span id="page-40-0"></span>**OraOLEDB Custom Properties for Commands**

OraOLEDB custom properties for Commands are grouped under the custom property set ORAPROPSET\_COMMANDS. It provides these properties:

*Table 2–1 Custom Properties for Commands*

| <b>For Visual Basic Users</b> | For C++ Users     |
|-------------------------------|-------------------|
| PLSOLRSet                     | ORAPROP PLSQLRSet |
| NDatatype                     | ORAPROP NDatatype |
| SPPrmsLOB                     | ORAPROP SPPrmsLOB |

#### **PLSQLRSet**

This property is similar to the PLSQLRSet Connection string attribute.

The property specifies whether OraOLEDB must return a rowset from the PL/SQL stored procedure. If the stored procedure, provided by the consumer, returns a rowset, PLSQLRSet must be set to TRUE (enabled). This property should be set to FALSE after the command has been executed. By default, the property is set to FALSE (disabled).

Consumers should use the property over the attribute, as the property can be set at the command object rather than at the session. By setting it at the command object, the consumer is able to set the property only for the command object executing stored procedures which are returning rowsets. With the attribute, the consumer needed to set it even if only one of many stored procedures being executed by the ADO application returned a rowset. The use of this property should provide a performance boost to applications making use of the attribute previously.

#### **Example: Setting the Custom Property PLSQLRSet**

```
Dim objRes As NEW ADODB.Recordset
Dim objCon As NEW ADODB.Connection
Dim objCmd As NEW ADODB.Command
....
objCmd.ActiveConnection = objCon
objCmd.CommandType = adCmdText
' Enabling the PLSQLRSet property indicates to the provider
' that the command returns one or more rowsets
objCmd.Properties("PLSQLRSet") = TRUE
' Assume Employees.GetEmpRecords() has a REF CURSOR as
' one of the arguments
objCmd.CommandText = "\{ CALL Employees.GetEmpRecords(?,?)\}"
' Execute the SQL
set objRes = objCmd.Execute
' It is a good idea to disable the property after execute as the
' same command object may be used for a different SQL statement
objCmd.Properties("PLSQLRSet") = FALSE
```
#### **NDatatype**

This property allows the consumers to specify whether any of the parameters bound to the command are of Oracle's N datatypes (NCHAR, NVARCHAR or NCLOB). This information is required by OraOLEDB to detect and bind the parameters appropriately. This property should not be set for commands executing SELECT statements. However, this property must be set for all other SQLs such as INSERT, UPDATE, and DELETE.

The use of this property should be limited to SQLs containing parameters of N datatype as setting it incurs a processing overhead of at least one round-trip to the database. By default, this property is set to FALSE.

**Note:** OraOLEDB does not support parameters of N datatypes in the WHERE clause of SQL statements.

**Note:** Consumers are required to use the ODBC procedure call escape sequence to call **stored procedure**s or functions having N datatype parameters.

#### **Example: Setting the Custom Property NDatatype**

```
Dim objCon As NEW ADODB.Connection
Dim objCmd As NEW ADODB.Command
Dim prEmpno As NEW ADODB.Parameter
Dim prEname As NEW ADODB.Parameter
...
objCmd.ActiveConnection = objCon
objCmd.CommandType = adCmdText
' Create and append the parameters to the command object
Set prEmpno = objCmd.CreateParameter("prEmpno", adSmallInt, adParamInput, ,8521)
' prEname is bound to a NVARCHAR column in the EMP table
Set prEname = objCmd.CreateParameter("prEname", adBSTR, adParamInput, , "Joe")
objCmd.Parameters.Append prEmpno
objCmd.Parameters.Append prEname
' Enabling the NDatatype property indicates to the provider
' that one or more of the bound parameters is of N datatype
objCmd.Properties("NDatatype") = TRUE
' Assume column ENAME in table EMP is of NVARCHAR type
objCmd.CommandText = "INSERT INTO EMP (EMPNO, ENAME) VALUES (?, ?)"
' Execute the SQL
objCmd.Execute
' It is a good idea to disable the property after execute as the same command
' object may be used for a different SQL statement 
objCmd.Properties("NDatatype") = FALSE
```
## **SPPrmsLOB**

This property allows the consumer to specify whether one or more of the parameters bound to the stored procedures are of Oracle's LOB datatype (CLOB, BLOB, or NCLOB). OraOLEDB requires this property to be set to TRUE, in order to fetch the parameter list of the stored procedure prior to execution. The use of this property limits the processing overhead to stored procedures having one or more LOB datatype parameters. This property should be set to FALSE after the command has been executed. By default, the property is set to FALSE.

**Note:** Consumers are required to use the ODBC procedure call escape sequence to call stored procedures or functions having LOB datatype parameters.

#### **Example: Setting the Custom Property SPPrmsLOB**

```
Dim objCon As NEW ADODB.Connection
Dim objCmd As NEW ADODB.Command
Dim prCLOB As NEW ADODB.Parameter
...
objCmd.ActiveConnection = objCon
objCmd.CommandType = adCmdText
' Create and append the parameters to the command object
Set prCLOB = objCmd.CreateParameter("prCLOB", adLongVarchar, adParamOutput,
 10000)
objCmd.Parameters.Append prCLOB
' Enabling the SPPrmsLOB property indicates to the provider
' that one or more of the bound parameters is of LOB datatype
objCmd.Properties("SPPrmsLOB") = TRUE
' Assume the Stored Procedure requires a CLOB parameter
objCmd.CommandText = "{ call storedproc(?) }"
'Execute the SQL
objCmd.Execute
' It is a good idea to disable the property after execute as the
' same command object may be used for a different SQL statement 
objCmd.Properties("SPPrmsLOB") = FALSE
```
#### **Stored Procedures and Functions Returning Rowsets**

Oracle Provider for OLE DB allows consumers to execute a **PL/SQL** stored procedure with an argument of REF CURSOR type or a stored function returning a REF CURSOR.

OraOLEDB returns a rowset for the REF CURSOR bind variable. Because there is no predefined datatype for REF CURSOR in the OLE DB specification, the consumer must not bind this parameter.

If the PL/SQL stored procedure has one or more arguments of REF CURSOR type, OraOLEDB binds these arguments appropriately and returns a rowset for each argument of REF CURSOR type.

If the PL/SQL stored function returns a REF CURSOR or has an argument of REF CURSOR type, OraOLEDB binds these appropriately and returns a rowset for each REF CURSOR type.

To use this feature, stored procedures or functions must be called in the ODBC procedure call escape sequence.

The stored procedure or function being called could be either standalone or packaged. However, the REF CURSOR being returned must be explicitly defined in a package in the database.

#### **Multiple Rowsets**

OraOLEDB supports returning more than one rowset from a stored procedure. Consumers can use this feature to access all the REF CURSORs being returned by a stored procedure.

## **Example: Stored Procedure Returning Multiple Rowsets**

#### <span id="page-44-0"></span>**PL/SQL Package**

```
CREATE OR REPLACE PACKAGE Employees AS 
   TYPE empcur IS REF CURSOR; 
  PROCEDURE GetEmpRecords (p_cursor OUT empcur,
                            q_cursor OUT empcur,
                            indeptno IN NUMBER,
                            p_errorcode OUT NUMBER);
   FUNCTION GetDept(inempno IN NUMBER, 
                    p_errorcode OUT NUMBER) 
     RETURN empcur;
```

```
END Employees; 
CREATE OR REPLACE PACKAGE BODY Employees AS 
   PROCEDURE GetEmpRecords(p_cursor OUT empcur, 
                              q_cursor OUT empcur, 
                              indeptno IN NUMBER, 
                              p_errorcode OUT NUMBER) IS 
  BEGIN
     p_errorcode := 0; 
     OPEN p_cursor FOR 
       SELECT * 
       FROM emp 
       WHERE deptno = indeptno 
       ORDER BY empno; 
OPEN q_cursor FOR 
       SELECT empno 
       FROM emp 
       WHERE deptno = indeptno 
       ORDER BY empno; 
   EXCEPTION 
     WHEN OTHERS THEN 
       p_errorcode:= SQLCODE; 
   END GetEmpRecords; 
   FUNCTION GetDept(inempno IN NUMBER, 
                      p_errorcode OUT NUMBER) 
     RETURN empcur IS 
       p_cursor empcur; 
   BEGIN 
     p_errorcode := 0; 
     OPEN p_cursor FOR 
       SELECT deptno 
       FROM emp 
       WHERE empno = inempno; 
     RETURN (p_cursor); 
   EXCEPTION 
     WHEN OTHERS THEN 
       p_errorcode:= SQLCODE; 
   END GetDept;
```
END Employees;

#### **ADO Program**

```
Dim Con As New ADODB.Connection
Dim Rst1 As New ADODB.Recordset 
Dim Rst2 As New ADODB.Recordset 
Dim Rst3 As New ADODB.Recordset 
Dim Cmd As New ADODB.Command 
Dim Prm1 As New ADODB.Parameter 
Dim Prm2 As New ADODB.Parameter 
Con.Provider = "OraOLEDB.Oracle"
Con.ConnectionString = "Data Source=MyOraDb;" & _
                        "User ID=scott;Password=tiger;"
Con.Open
Cmd.ActiveConnection = Con
' Although Employees.GetEmpRecords() takes four parameters, only 
' two need to be bound because Ref cursor parameters are automatically 
' bound by the provider. 
Set Prm1 = Cmd.CreateParameter("Prm1", adSmallInt, adParamInput, , 30)
Cmd.Parameters.Append Prm1 
Set Prm2 = Cmd.CreateParameter("Prm2", adSmallInt, adParamOutput) 
Cmd.Parameters.Append Prm2 
' Enable PLSQLRSet property
Cmd.Properties ("PLSQLRSet") = TRUE 
' Stored Procedures returning resultsets must be called using the 
' ODBC escape sequence for calling stored procedures. 
Cmd.CommandText = "{CALL Employees.GetEmpRecords(?, ?)}" 
' Get the first recordset
Set Rst1 = Cmd.Execute 
' Disable PLSQLRSet property
Cmd.Properties("PLSQLRSet") = FALSE 
' Get the second recordset
Set Rst2 = Rst1.NextRecordset
' Just as in a stored procedure, the REF CURSOR return value must 
' not be bound in a stored function.
```

```
Prm1.Value = 7839
Prm2.Value = 0
' Enable PLSQLRSet property
Cmd.Properties("PLSQLRSet") = TRUE 
' Stored Functions returning resultsets must be called using the 
' ODBC escape sequence for calling stored functions. 
Cmd.CommandText = "{CALL Employees.GetDept(?, ?)}" 
' Get the rowset
Set Rst3 = Cmd.Execute 
' Disable PLSQLRSet
Cmd.Properties ("PLSQLRSet") = FALSE
' Clean up
Rst1.Close
Rst2.Close
Rst3.Close
```
## **Rowsets**

This section discusses using Rowsets with OraOLEDB.

## **To Create Rowsets**

OraOLEDB supports IOpenRowset::OpenRowset and ICommand::Execute for creating rowsets.

#### **To Create Rowsets with IOpenRowset::OpenRowset**

When using IOpenRowset::OpenRowset, note the following guidelines:

- The pTableID parameter must contain a DBID structure that specifies a base table or a view.
- The DBID structure's eKind member must be set to DBKIND GUID\_NAME, DBKIND\_NAME, or DBKIND\_PGUID\_NAME.
- The DBID structure's uName member must specify the base table or view name as a Unicode character string. It cannot be NULL.
- The pIndexID parameter of OpenRowset must be NULL.

#### **To Create Rowsets with ICommand::Execute**

OraOLEDB supports SQL SELECT statements that return rowsets. OraOLEDB also supports returning rowsets from PL/SQL stored procedures and functions.

By default, ADO creates a non-updatable rowset from a command object. An updatable rowset can be created by setting the Updatability and IRowsetChange properties on the command object. The Updatability property can be set to the following values:

| <b>Value</b> | <b>Description</b>         |
|--------------|----------------------------|
| $\mathbf{1}$ | update                     |
| 2            | delete                     |
| 3            | update and delete          |
| 4            | insert                     |
| 5            | insert and update          |
| 6            | insert and delete          |
| 7            | insert, delete, and update |

*Table 2–2 Possible Values for Updatability Property*

The following ADO code sample sets the Updatability property on a command object to allow insert, delete, and update operations on the rowset object.

```
Dim Cmd As New ADODB.Command
Dim Rst As New ADODB.Recordset
Dim Con As New ADODB.Connection
...
Cmd.ActiveConnection = Con
Cmd.CommandText = "SELECT * FROM emp"
Cmd.CommandType = adCmdText
cmd.Properties("IRowsetChange") = TRUE
Cmd.Properties("Updatability") = 7
' creates an updatable rowset
Set Rst = cmd.Execute
```
## **Updatability**

OraOLEDB supports both immediate and deferred update mode. However, insert and update operations cannot be deferred when the operation changes a non-scalar column, such as LONG, BLOB, or CLOB. When non-scalar column values are changed in a deferred update mode, the entire row is transmitted to the database as though the operation was in an immediate update mode. In addition, these operations cannot be undone with the Undo method  $(ADO)$  or IRowsetUpdate::Undo(). But if they are in a transaction, they can be rolled back with RollbackTrans method (ADO) or ITransactionLocal::Abort().

Rowsets created using queries with joins are updatable by OraOLEDB only with the Client Cursor Engine enabled. C/C++ OLE DB consumers must enable this service to make these rowsets updatable. ADO consumers must specify the CursorLocation as adUseClient to make these rowsets updatable.

#### For example:

```
Dim objCon As New ADODB.Connection
Dim objRst As New ADODB.Recordset
objCon.Provider = "OraOLEDB.Oracle"
objCon.Open "MyOraDb", "scott", "tiger"
objRst.CursorLocation = addUseClientobjRst.Open "select ename, dname " & _
       "from emp, dept " & _
       "where emp.deptno = dept.deptno", _
       objCon, adOpenStatic, adLockOptimistic, adCmdText
```
'Recordset created is updatable. Please note that CursorLocation 'needs to be explicitly set to adUseClient for this join recordset 'to be updatable.

## **Server Data on Insert Property**

If DBPROP\_SERVERDATAONINSERT (Server Data on Insert) is set to TRUE using OraOLEDB, the consumer can obtain defaults, sequences, and triggered column values from newly inserted and updated rows, if the insert and update operations are made through the rowset.

Having DBPROP\_SERVERDATAONINSERT set to TRUE may degrade performance for both insert and update executions using a rowset because OraOLEDB fetches row data from the database for the newly inserted and updated row. However, if DBPROP\_SERVERDATAONINSERT is set to its default value of FALSE, only the

explicitly provided values for insert and update operations get returned when column values are requested for those rows.

If the base table from which the rowset was created does not contain any defaults, sequences, or triggers, it is highly recommended that DBPROP\_ SERVERDATAONINSERT retain its default value of FALSE.

The DBPROP\_SERVERDATAONINSERT property does not affect the performance of insert and update executions using the command object.

## **To Search for Rows with IRowsetFind::FindNext**

OraOLEDB only supports searches performed on CHAR, DATE, FLOAT, NUMBER, RAW, and VARCHAR2 columns. Otherwise, DB\_E\_NOTSUPPORTED is returned.

When a search is done with a NULL value, only the DBCOMPAREOPS EQ and DBCOMPAREOPS NE compare operations are supported. Otherwise, DB\_E\_ NOTSUPPORTED is returned.

## **OraOLEDB-specific Connection String Attributes for Rowsets**

OraOLEDB-specific connection string attributes which affect the performance of the rowset are:

- CacheType specifies the type of caching used by the provider to store rowset data. OraOLEDB provides two caching mechanisms:
	- Memory The provider stores all the rowset data in-memory. This caching mechanism provides better performance at the expense of higher memory utilization. The default is Memory.
	- File The provider stores all the rowset data on disk. This caching mechanism limits the memory consumption at the expense of performance.
- ChunkSize This attribute specifies the size, in bytes, of the data in LONG and LONG RAW columns fetched and stored in the provider cache. Providing a high value for this attribute improves performance, but requires more memory to store the data in the rowset. Valid values are 1 to 65535. The default is 100.
- FetchSize specifies the number of rows the provider will fetch at a time (fetch array). It must be set appropriately depending on the data size and the response time of the network. If the value is set too high, this could result in more wait time during the execution of the query. If the value is set too low, this could result in many more round trips to the database. Valid values are 1 to 429,496,296. The default is 100.

The default attributes values are set in the registry. For more information, see ["Default Attribute Values" on page 2-9.](#page-36-0) The following ADO code example overrides the default attribute values:

```
Dim con As ADODB.Connection
Set con = NEW ADODB.Connection
con.ConnectionString = "Provider=OraOLEDB.Oracle;User ID=scott;" & _
                           "Password=tiger;Data Source=MyOraDB;" & _
                           "FetchSize=200;CacheType=File;"
```
con.Open

## **Tips for ADO Programmers**

Setting the ADO Rowset property LockType to adLockPessimistic is not supported by Oracle Provider for OLE DB. If LockType is set to adLockPessimistic, OraOLEDB behaves similar to when set as adLockOptimistic. This behavior occurs because OraOLEDB does not perform explicit locks on the rows being modified. However, when the new data is submitted to the database, it only performs the update if the rowset data was not already updated by another user, which means that dirty writes are not allowed. LockType values adLockReadOnly, adLockBatchOptimistic, and adLockOptimistic are supported by OraOLEDB.

Setting ADO Rowset property CursorType to adOpenKeyset or adOpenDynamic is not supported by Oracle Provider for OLE DB. OraOLEDB does not support either of the two as Oracle supports *Statement Level Read Consistency*, which ensures that the data returned by a query contains only committed data as of the time the query was executed. CursorType values adOpenStatic and adOpenForwardOnly are supported by OraOLEDB.

#### **Schema Rowsets**

The schema rowsets available through Oracle Provider for OLE DB are:

- DBSCHEMA COLUMNS
- DBSCHEMA INDEXES
- DBSCHEMA SCHEMATA
- DBSCHEMA\_VIEWS
- DBSCHEMA TABLES
- DBSCHEMA PROVIDER TYPES (forward scroll only)
- DBSCHEMA\_FOREIGN\_KEYS
- DBSCHEMA PRIMARY KEYS
- DBSCHEMA PROCEDURES
- DBSCHEMA PROCEDURE PARAMETERS

#### **Date Formats**

The date format for the Oracle session cannot be set using ALTER SESSION SET NLS\_DATE\_FORMAT command. In Visual Basic, the date formats are controlled by the Regional Settings properties in the Windows Control Panel. For more information on Visual Basic date formats, refer to your Visual Basic documentation.

For Oracle Provider for OLE DB, if the Connection property UseSessionFormat is FALSE, which is a default value, NLS\_DATE\_FORMAT is fixed for the session to 'YYYY-MM-DD HH24:MI:SS' by the provider. If you pass the date to Oracle as a string, the date must be in the 'YYYY-MM-DD HH24:MI:SS' format. If UseSessionFormat is TRUE, NLS\_DATE\_FORMAT is not fixed by Oracle Provider for OLE DB and the default session NLS\_DATE\_FORMAT is used. For example:

```
SELECT * FROM EMP WHERE HIREDATE > '1981-06-15 17:32:12'
```
To use a different format, you need to use the SQL function, TO\_DATE(), to specify the format for dates passed as strings. For example:

SELECT \* FROM EMP WHERE HIREDATE > TO\_DATE('15-JUN-81', 'DD-MON-YY')

However, for dates passed as parameters, the date format is controlled by ADO, which is controlled by the Regional Settings in the Windows Control Panel. In this case, TO\_DATE() should not be used. For example:

```
Private Sub Command1_Click()
   Dim objCon As New ADODB.Connection
   Dim objCmd As New ADODB.Command
   Dim objRst As New ADODB.Recordset
   Dim pDate As New ADODB.Parameter
   objCon.Provider = "OraOLEDB.Oracle"
   objCon.Open "MyOraDb", "scott", "tiger"
   Set pDate = objCmd.CreateParameter("pDate", adDate, adParamInput)
   objCmd.Parameters.Append pDate
   objCmd.CommandText = _
          "SELECT * FROM EMP WHERE HIREDATE > ?"
   objCmd.ActiveConnection = objCon
   objCmd.CommandType = adCmdText
   pDate.Value = "06/15/1981"
   Set objRst = objCmd.Execute
     ...
End Sub
```
#### **Case of Object Names**

The names of all objects (tables, columns, views, and so forth) in Oracle are case-sensitive. This allows the two objects EMP and emp to exist in the same namespace in the database.

The query, SELECT ename FROM emp, executes correctly even though the table name is EMP (all uppercase) in the database. However, if you want to specify object names in mixed case, you can do so by enclosing the name in double quotes. For example:

SELECT ename FROM "Emp"

will execute successfully if the table name in the database is Emp. Double quotes preserve the case of the object names in Oracle.

## **LOB Support**

The ISequentialStream interface is supported for all LONG, LONG RAW, and LOB (BLOB, CLOB, NCLOB, and BFILE) columns. The consumer can use this interface to read and write to all the LOB columns, except BFILE which is read-only. To have read and write access to these columns, the SELECT SQL statement used to create the rowset should not contain a join.

**Note:** Although most of the LOB columns in an Oracle database support up to 4 GB of data storage, ADO limits the maximum column size to 2 GB.

Columns having the BFILE datatype are not updatable in the Rowset interface. However, these columns can be updated using the Command interface, if the update is limited to modifying the directory and name of the external file pointed to by the BFILE column. For example:

```
INSERT INTO topomaps (areanum, topomap) 
VALUES (158, BFILENAME('mapdir', 'topo158.tps'))
```
For more information on LOBs, see *Oracle Database Application Developer's Guide - Large Objects*.

## **Unicode Support**

OraOLEDB supports the Unicode character set. Using this feature, consumers can use OraOLEDB to access data in multiple languages on the same client computer. It can be especially useful in creating global Internet applications supporting as many languages as the Unicode standard entails. For example, you can write a single Active Server Page (ASP) that accesses an Oracle9*i* database to dynamically generate contents in Japanese, Arabic, English, and Thai, and so on.

#### **Types of Unicode Encoding**

The Oracle databases store the Unicode data in the UTF8 encoding scheme, which is an ASCII compatible multibyte encoding of Unicode. Microsoft Windows 2000 and NT 4.0 use the UCS2 encoding, which is a 2-byte fixed width encoding scheme. OraOLEDB transparently converts the data between the two encoding schemes allowing the consumers to deal with only UCS2.

**Note:** The Unicode support is transparent to ADO consumers. OLE DB consumers using  $C/C++$  need to explicitly specify DBTYPE\_WSTR in their datatype bindings when Unicode data in involved.

#### **How Oracle Unicode Support Works**

OraOLEDB works in two modes, Unicode mode and non-Unicode mode. When the client character set is not a superset of the server character set, OraOLEDB automatically enables the Unicode mode. In this mode, OraOLEDB stores the data in its cache in the UCS2 encoding scheme. The user should ensure that the database's character set is UTF8 in order to prevent any data loss.

If the client character set is a superset of the server's, the provider operates in the non-Unicode mode. This mode provides slightly better performance as it does not have to deal with larger character buffers required by the UCS2 encoding.

The detection of the client's and the server's character set is performed during logon.

> **Note:** OraOLEDB no longer requires the client character set to be set to UTF8 to enable the Unicode mode. The provider still supports such setups but no longer requires it.

See ["Datatype Mappings in Rowsets and Parameters" on page A-2](#page-67-0) for further information.

## **Unicode Support Setup**

In order to prevent any data loss, the database character set should be UTF8. Other than this, there is no other setup required for the Unicode support.

**Database Setup** You must ensure that the Oracle database is configured to store the data in the UTF8 character set. The character set configuration is typically specified during database creation. To check the character set setting of your database, execute the following query in SQL\*Plus:

```
SQL> SELECT parameter, value FROM nls_database_parameters
      WHERE parameter = 'NLS_CHARACTERSET';
```
If the character set of your database is not UTF8, you need to create a new database with the UTF8 character set and import your data into it. See *Oracle Database Administrator's Guide* for more information.

**See Also:** *Oracle Database Globalization Support Guide* for general information

## **Errors**

OLE and COM objects report errors through the HRESULT return code of the object member functions. An OLE/COM HRESULT is a bit-packed structure. OLE provides macros that dereference structure members. OraOLEDB exposes IErrorLookup to retrieve information about an error.

All objects support extended error information. For this, the consumer must instantiate the OLE DB Extended Error object followed by calling the method GetErrorDescription() to get the error text.

```
// Instantiate OraOLEDBErrorLookup and obtain a pointer to its
// IErrorLookup interface
CoCreateInstance(CLSID_OraOLEDBErrorLookup, NULL, CLSCTX_INPROC_SERVER,
                  IID_IErrorLookup, (void **)&pIErrorLookup)
//Call the method GetErrorDescription() to get the full error text
pIErrorLookup->GetErrorDescription()
```
The OraOLEDB provider returns the entire error stack in one text block.

For ADO users, the following example applies:

```
Dim oerr As ADODB.Error
For Each oerr in con.Errors
    MsgBox "Error: " & oerr.Description & vbCrLf _
         & "Source: " & oerr.Source
Next
```
# **OLE DB .NET Data Provider Compatibility**

The OLE DB .NET Data Provider can utilize OraOLEDB as the OLE DB Provider for accessing Oracle.

To make OraOLEDB compatible with OLE DB .NET Data Provider, set the connection string attribute OLEDB.NET to True.

Setting the OLEDB.NET attribute to False disables .NET compatibility.

**Note:** The OLEDB. NET connection string attribute must not be used in ADO applications.

#### **Using the OLEDB.NET Attribute in a Connection String**

When using OraOLEDB with the OLE DB .NET Data Provider, the OLEDB. NET connection attribute must be set to True as shown in the following examples:

```
// in VB.NET
Dim con As New OleDbConnection()
con.ConnectionString = "Provider=OraOLEDB.Oracle;User Id=scott;" & _
      "Password=tiger;Data Source=Oracle;OLEDB.NET=True;"
con.Open
// in C#
OleDbConnection con = new OleDbConnection();
con.ConnectionString = "Provider=OraOLEDB.Oracle;User Id=scott;" +
      "Password=tiger;Data Source=Oracle;OLEDB.NET=true;"
con.Open();
...
```
#### **Using OraOLEDB Custom Properties**

ADO allows OraOLEDB provider-specific properties to be set at the object level. The OraOLEDB-specific properties SPPrmsLOB and NDatatype can only be set at the ADO command object level, as shown in the following example:

```
// in VB
Dim cmd as new ADODB.Command
...
cmd.Properties("SPPrmsLOB") = True
cmd.Properties("NDatatype") = True
...
```
However, the OLE DB .NET Data Provider cannot expose OLE DB provider-specific properties at the object level. Therefore, the SPPrmsLOB and NDatatype properties can only be set as connection string attributes when OraOLEDB is used by OLE DB .NET Data Provider:

```
// in VB.NET
Dim con As New OleDbConnection()
con.ConnectionString = "Provider=OraOLEDB.Oracle;User Id=scott;" & _
      "Password=tiger;Data Source=Oracle;OLEDB.NET=True;" & _
      "SPPrmsLOB=False;NDatatype=False;"
```
con.Open()

Both SPPrmsLOB and NDatatype connection string attributes are set to False by default if they are not specified.

Setting either of these connection string attributes to True incurs additional processing overhead when executing commands with parameters. For this reason, before setting either attribute to True, see ["OraOLEDB Custom Properties for](#page-40-0)  [Commands" on page 2-13.](#page-40-0)

#### **Updating Oracle with DataTable Changes**

In order for the OleDbDataAdapter.Update() method to properly update Oracle with changes made in the DataTable, the DataTable must contain a primary key of a database table. If the database table does not contain a primary key, the ROWID must be selected explicitly when populating the DataTable, so that the ROWID can be used to uniquely identify a row when updating a row in the database.

Do not select the ROWID from database tables that contains a primary key. If the ROWID is selected along with a primary key, the ROWID will be the only column marked as the primary key.

> **See Also:** For further information on using the OLE DB .NET Data Provider

- Microsoft .NET Documentation
- Microsoft .NET Framework Class Library

# **Using OraOLEDB with Visual Basic**

The following simple example illustrates how to use Oracle Provider for OLE DB with ADO in Visual Basic 6.0 to connect to an Oracle database and execute PL/SQL stored procedures and functions.

## **Setting Up the Oracle Database**

This example assumes that the Oracle database has the demonstration table EMP under the user account scott. The scott account is included in the Oracle starter database. If the account does not exist on your database, create the account before running the sample program. If your database does not contain the emp table, you can use the demobld.sql script to create the demonstration tables.

This example also uses *exampledb* as the database network alias when connecting to the Oracle database. You must change this network alias to match your system.

#### **Step 1 Build the Sample Tables:**

- **1.** Start SQL\*Plus.
- **2.** Connect as username scott with the password tiger.
- **3.** Run the demobld.sql script:

```
SOL> @ORACLE_BASE\ORACLE_HOME\sqlplus\demo\demobld.sql;
```
After the emp table has been created in the scott account, you need to create the PL/SQL package that contains the stored procedure and function that are run in the Visual Basic example.

#### **Step 2 Create the PL/SQL package:**

- **1.** Connect as username scott with the password tiger.
- **2.** Create the PL/SQL packages shown in ["PL/SQL Package" on page 2-17](#page-44-0).

**Note:** When creating PL/SQL packages the / character is used as a terminator and must be added on a separate line following each CREATE PACKAGE...END block.

## **Setting Up the Visual Basic Project**

After the Oracle database setups are completed, you can create the Visual Basic 6.0 project.

- **1.** Start Visual Basic 6.0 and create a new project.
- **2.** Make sure that the Microsoft ActiveX Data Objects 2.1 Library and Microsoft ActiveX Data Objects Recordset 2.1 Library are included as Project References.

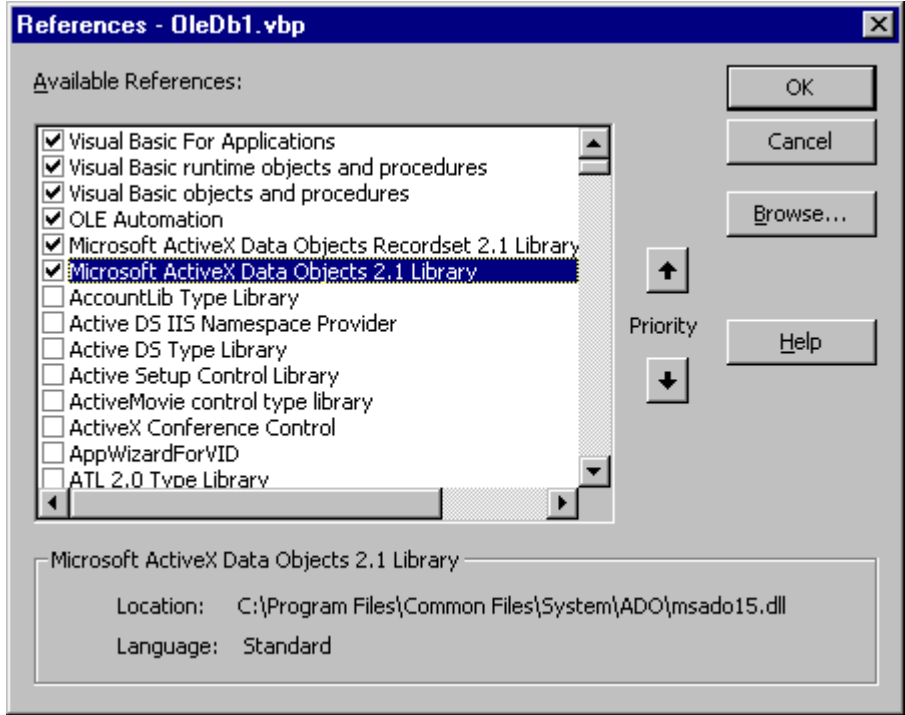

**3.** Add two commands buttons to the form. One of the buttons will run the code to execute the PL/SQL procedure GetEmpRecords. The other will run the code to execute the PL/SQL function GetDept.

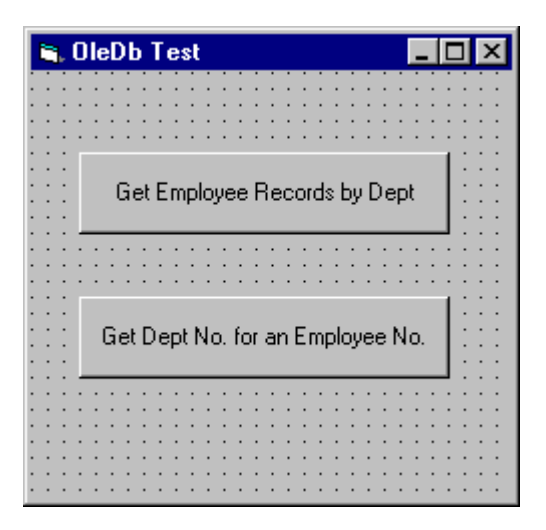

**4.** Add the following code to Click subroutine of the button that will run the code to execute the PL/SQL procedure GetEmpRecords.

```
Dim Oracon As ADODB.Connection
Dim recset As New ADODB.Recordset
Dim cmd As New ADODB.Command
Dim param1 As New ADODB.Parameter
Dim param2 As New ADODB.Parameter
Dim objErr As ADODB.Error
Dim Message, Title, Default, EmpNoValue
Message = "Enter an employee number (5000 - 9000)"
Title = "Choose an Employee"
Default = "7654"On Error GoTo err test
EmpNoValue = InputBox(Message, Title, Default)
If EmpNoValue = "" Then Exit Sub
If EmpNoValue < 5000 Or EmpNoValue > 9000 Then EmpNoValue = 7654
Set Oracon = CreateObject("ADODB.Connection")
Oracon.ConnectionString = "Provider=OraOLEDB.Oracle;" & _
                           "Data Source=exampledb;" & _
                           "User ID=scott;" & _
                           "Password=tiger;"
```
Oracon.Open

```
Set cmd.ActiveConnection = Oracon
Set param1 = cmd.CreateParameter("param1", adSmallInt, adParamInput, ,
                                   EmpNoValue)
cmd.Parameters.Append param1
Set param2 = cmd.CreateParameter("param2", adSmallInt, adParamOutput)
cmd.Parameters.Append param2
' Enable PLSQLRSet property
Cmd.Properties ("PLSQLRSet") = TRUE 
cmd.CommandText = "{CALL Employees.GetDept(?, ?)}"
Set recset = cmd.Execute
' Disable PLSQLRSet property
Cmd.Properties ("PLSQLRSet") = FALSE 
MsgBox "Number: " & EmpNoValue & " Dept: " & recset.Fields("deptno").Value
Exit Sub
err_test:
    MsgBox Error$
     For Each objErr In Oracon.Errors
        MsgBox objErr.Description
     Next
     Oracon.Errors.Clear
     Resume Next
```
**5.** Add the following code to Click subroutine of the button that will run the code to execute the PL/SQL function GetDept.

```
Dim Oracon As ADODB.Connection
Dim recset As New ADODB.Recordset
Dim cmd As New ADODB.Command
Dim param1 As New ADODB.Parameter
Dim param2 As New ADODB.Parameter
Dim objErr As ADODB.Error
Dim Message, Title, Default, DeptValue
Message = "Enter a department number (10, 20, or 30)"
Title = "Choose a Department"
Default = "30"On Error GoTo err test
DeptValue = InputBox(Message, Title, Default)
```

```
If DeptValue = "" Then Exit Sub
If DeptValue < 10 Or DeptValue > 30 Then DeptValue = 30
Set Oracon = CreateObject("ADODB.Connection")
Oracon.ConnectionString = "Provider=OraOLEDB.Oracle;" & _
                           "Data Source=exampledb;" & _
                           "User ID=scott;" & _
                           "Password=tiger;" 
Oracon.Open
Set cmd = New ADODB.Command
Set cmd.ActiveConnection = Oracon
Set param1 = cmd.CreateParameter("param1", adSmallInt, adParamInput, ,
                                 DeptValue)
cmd.Parameters.Append param1
Set param2 = cmd.CreateParameter("param2", adSmallInt, adParamOutput)
cmd.Parameters.Append param2
' Enable PLSQLRSet property
Cmd.Properties ("PLSQLRSet") = TRUE 
cmd.CommandText = "{CALL Employees.GetEmpRecords(?, ?)}"
Set recset = cmd.Execute
' Disable PLSQLRSet property
Cmd.Properties ("PLSQLRSet") = FALSE 
Do While Not recset.EOF
   MsgBox "Number: " & recset.Fields("empno").Value & " Name: " &
   recset.Fields("ename").Value & " Dept: " & recset.Fields("deptno").Value
   recset.MoveNext
Loop
Exit Sub
err_test:
     MsgBox Error$
     For Each objErr In Oracon.Errors
         MsgBox objErr.Description
     Next
     Oracon.Errors.Clear
     Resume Next
```
**6.** Run the project and check the results. For example, if you choose the Get Employee Records by Dept button, you would get a dialog box requesting that you enter a department number.

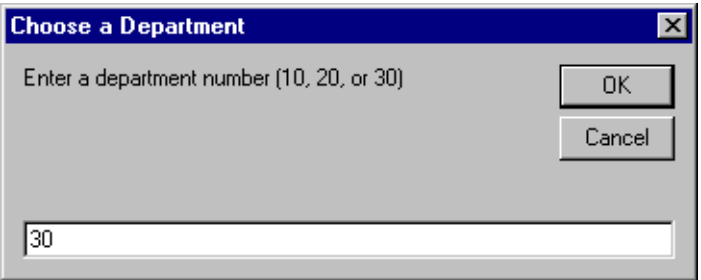

Once you have entered a department number and OK, another dialog box displays employee names and numbers from that department.

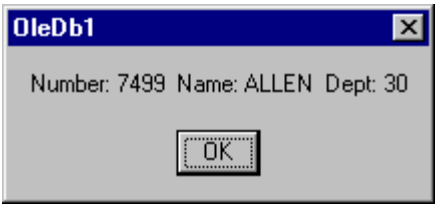

**A**

# **Provider-Specific Information**

This appendix describes OLE DB information that is specific to Oracle Provider for OLE DB. For generic OLE DB information that includes a detailed listing of all OLE DB properties and interfaces, see the Microsoft *OLE DB Programmer's Reference Guide*.

This appendix contains these topics:

- [Datatype Mappings in Rowsets and Parameters](#page-67-1)
- [Properties Supported](#page-68-0)
- [Interfaces Supported](#page-77-0)
- [MetaData Columns Supported](#page-79-0)
- [OraOLEDB Tracing](#page-80-0)

# <span id="page-67-1"></span><span id="page-67-0"></span>**Datatype Mappings in Rowsets and Parameters**

This section lists the datatype mappings between Oracle datatypes and OLE DB-defined types. Oracle Provider for OLE DB represents Oracle datatypes by using certain OLE DB-defined datatypes in the rowset as well as in parameters. OLE DB-defined types are also mapped to an Oracle datatype when creating tables.

Each Oracle datatype is mapped to a specific OLE DB datatype, as shown in [Table A–1.](#page-67-2) This correspondence is used when datatype information is retrieved from an Oracle database.

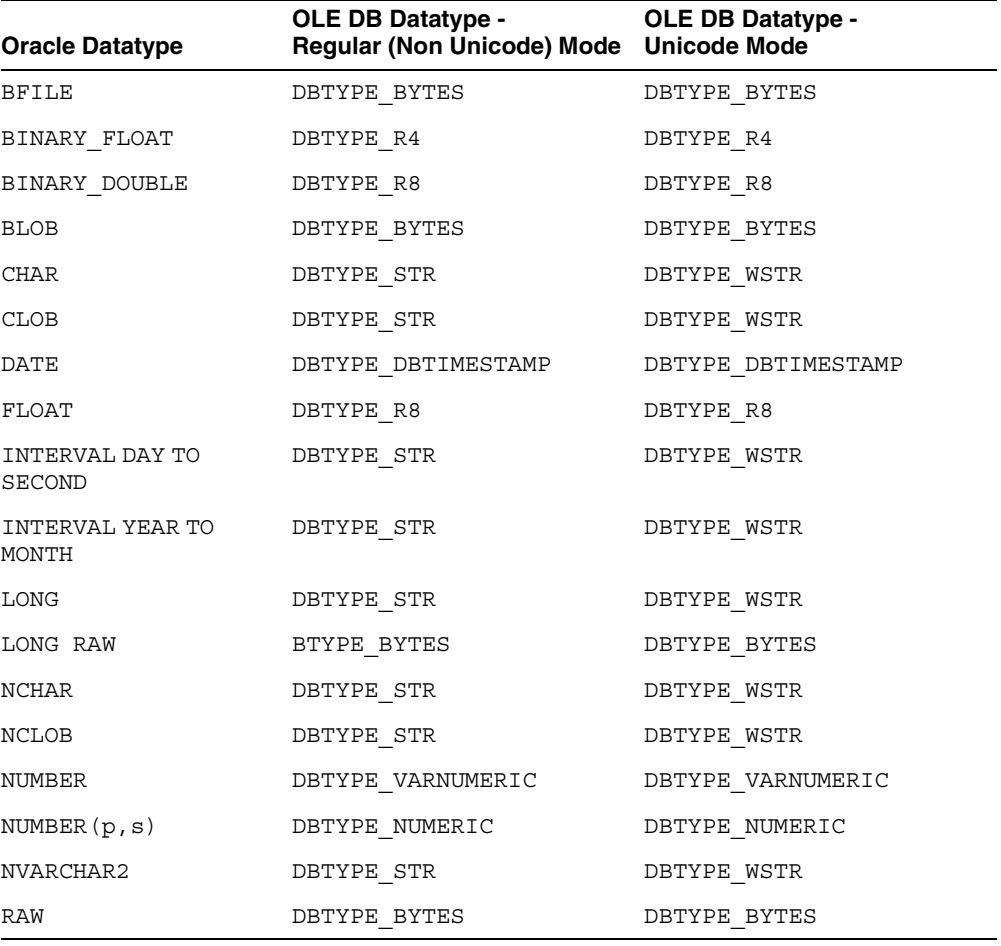

#### <span id="page-67-2"></span>*Table A–1 Datatype Mappings*

| <b>Oracle Datatype</b>                               | <b>OLE DB Datatype -</b><br>Regular (Non Unicode) Mode | OLE DB Datatype -<br><b>Unicode Mode</b> |
|------------------------------------------------------|--------------------------------------------------------|------------------------------------------|
| ROWID                                                | DBTYPE STR                                             | DBTYPE STR                               |
| TIMESTAMP                                            | DBTYPE DBTIMESTAMP                                     | DBTYPE DBTIMESTAMP                       |
| TIMESTAMP WITH TIME<br>ZONE                          | DBTYPE DBTIMESTAMP                                     | DBTYPE DBTIMESTAMP                       |
| TIMESTAMP WITH LOCAL DBTYPE DBTIMESTAMP<br>TIME ZONE |                                                        | DBTYPE DBTIMESTAMP                       |
| <b>VARCHAR</b>                                       | DBTYPE STR                                             | DBTYPE WSTR                              |

*Table A–1 Datatype Mappings*

# <span id="page-68-0"></span>**Properties Supported**

This section lists the properties supported by Oracle Provider for OLE DB. The read/write status and initial values are noted.

- [Data Source Properties](#page-68-1)
- [Data Source Info Properties](#page-69-0)
- [Initialization and Authorization Properties](#page-71-0)
- **[Session Properties](#page-72-0)**
- [Rowset Properties](#page-72-1)

## <span id="page-68-1"></span>**Data Source Properties**

[Table A–2](#page-68-2) lists data source properties.

<span id="page-68-2"></span>*Table A–2 DBPROPSET\_DATASOURCE Properties*

| <b>Property</b>       | Status           | Initial Value |
|-----------------------|------------------|---------------|
| DBPROP CURRENTCATALOG | <b>READ-ONLY</b> | NULL          |

# <span id="page-69-0"></span>**Data Source Info Properties**

[Table A–3](#page-69-1) lists data source info properties.

<span id="page-69-1"></span>*Table A–3 DBPROPSET\_DATASOURCEINFO Properties*

| <b>Property</b>               | <b>Status</b>    | <b>Initial Value</b>                    |
|-------------------------------|------------------|-----------------------------------------|
| DBPROP_ACTIVESESSIONS         | READ-ONLY        | 0, Unlimited sessions                   |
| DBPROP ASYNCTXNABORT          | READ-ONLY        | VARIANT_FALSE                           |
| DBPROP_ASYNCTXNCOMMIT         | READ-ONLY        | VARIANT_FALSE                           |
| DBPROP_BYREFACCESSORS         | READ-ONLY        | VARIANT_TRUE                            |
| DBPROP_CATALOGLOCATION        | READ-ONLY        | DBPROPVAL_CL_END                        |
| DBPROP CATALOGTERM            | READ-ONLY        | "Database link"                         |
| DBPROP CATALOGUSAGE           | READ-ONLY        | DBPROPVAL CU DML STATEMENTS             |
| DBPROP_COLUMNDEFINITION       | READ-ONLY        | DBPROPVAL CD NOTNULL                    |
| DBPROP CONCATNULLBEHAVIOR     | READ-ONLY        | DBPROPVAL CB NON NULL                   |
| DBPROP_CONNECTIONSTATUS       | READ-ONLY        | DBPROPVAL_CS_INITIALIZED                |
| DBPROP_DATASOURCENAME         | READ-ONLY        | "", set at runtime                      |
| DBPROP DATASOURCEREADONLY     | READ-ONLY        | VARIANT FALSE                           |
| DBPROP_DBMSNAME               | READ-ONLY        | "", set at runtime                      |
| DBPROP_DBMSVER                | READ-ONLY        | set at runtime                          |
| DBPROP DSOTHREADMODEL         | READ/WRITE       | DBPROPVAL RT FREETHREAD                 |
| DBPROP GROUPBY                | READ-ONLY        | DBPROPVAL GB CONTAINS SELECT            |
| DBPROP HETEROGENEOUSTABLES    | READ-ONLY        | DBPROPVAL HT DIFFERENT CATALOGS         |
| DBPROP IDENTIFIERCASE         | READ-ONLY        | DBPROPVAL_IC_UPPER                      |
| DBPROP_MAXINDEXSIZE           | READ-ONLY        | 0, limit unknown - depends on blocksize |
| DBPROP_MAXOPENCHAPTERS        | READ-ONLY        | 0, not supported                        |
| DBPROP_MAXORSINFILTER         | READ-ONLY        | 0, not supported                        |
| DBPROP_MAXROWSIZE             | READ-ONLY        | 0, No limit                             |
| DBPROP MAXROWSIZEINCLUDESBLOB | READ-ONLY        | VARIANT_FALSE                           |
| DBPROP MAXSORTCOLUMNS         | READ-ONLY        | 0, not supported                        |
| DBPROP MAXTABLESINSELECT      | <b>READ-ONLY</b> | $0$ , no limit                          |

*Table A–3 DBPROPSET\_DATASOURCEINFO Properties*

| <b>Property</b>                    | <b>Status</b>    | <b>Initial Value</b>                                                                                                    |
|------------------------------------|------------------|----------------------------------------------------------------------------------------------------|
| DBPROP MULTIPLEPARAMSETS           | READ-ONLY        | VARIANT TRUE                                                                                                    |
| DBPROP_MULTIPLERESULTS             | READ-ONLY        | DBPROPVAL<br>DBPROP MR SUPPORTED  <br>MR CONCURRENT                                                                                  |
| DBPROP MULTIPLESTORAGEOBJECTS      | READ-ONLY        | $\texttt{VARIANT\_FALSE}$                                                                                                    |
| DBPROP MULTITABLEUPDATE            | READ-ONLY        | VARIANT FALSE                                                                                                    |
| DBPROP NULLCOLLATION               | READ-ONLY        | DBPROPVAL NC HIGH                                                                                                    |
| DBPROP_OLEOBJECTS                  | READ-ONLY        | DBPROPVAL OO BLOB                                                                                                    |
| DBPROP ORDERBYCOLUMNSINSELECT      | READ-ONLY        | VARIANT FALSE                                                                                                    |
| DBPROP OUTPUTPARAMETERAVAILABILITY | READ-ONLY        | DBPROPVAL_OA_ATEXECUTE                                                                                                    |
| DBPROP PERSISTENTIDTYPE            | READ-ONLY        | DBPROPVAL PT NAME                                                                                                    |
| DBPROP PREPAREABORTBEHAVIOR        | <b>READ-ONLY</b> | DBPROPVAL CB PRESERVE                                                                                                    |
| DBPROP PREPARECOMMITBEHAVIOR       | READ-ONLY        | DBPROPVAL CB PRESERVE                                                                                                    |
| DBPROP PROCEDURETERM               | READ-ONLY        | "PL/SQL Stored Procedure"                                                                                                    |
| DBPROP PROVIDERFRIENDLYNAME        | <b>READ-ONLY</b> | "Oracle Provider for OLE DB"                                                                                                    |
| DBPROP PROVIDERNAME                | READ-ONLY        | OraOLEDBver.dll                                                                                                    |
| DBPROP PROVIDEROLEDBVER            | READ-ONLY        | "02.01"                                                                                                    |
| DBPROP_PROVIDERVER                 | READ-ONLY        | set to current OraOLEDB version                                                                                                    |
| DBPROP QUOTEDIDENTIFIERCASE        | READ-ONLY        | DBPROPVAL_IC_SENSITIVE                                                                                                    |
| DBPROP_ROWSETCONVERSIONSONCOMMAND  | READ-ONLY        | VARIANT TRUE                                                                                                    |
| DBPROP_SCHEMATERM                  | READ-ONLY        | "Owner"                                                                                                    |
| DBPROP SCHEMAUSAGE                 | READ-ONLY        | DBPROPVAL SU DML STATEMENTS  <br>DBPROPVAL SU TABLE DEFINITION<br>DBPROPVAL SU INDEX DEFINITION<br>DBPROPVAL SU PRIVILEGE DEFINITION |
| DBPROP SERVERNAME                  | READ-ONLY        | "", set at runtime                                                                                                    |
| DBPROP SORTONINDEX                 | READ-ONLY        | VARIANT FALSE                                                                                                    |
| DBPROP SQLSUPPORT                  | READ-ONLY        | DBPROPVAL SQL ODBC MINIMUM<br>DBPROPVAL SQL ANSI92 ENTRY<br>DBPROPVAL SQL ESCAPECLAUSES                                              |

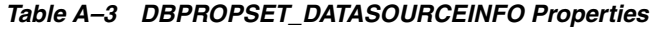

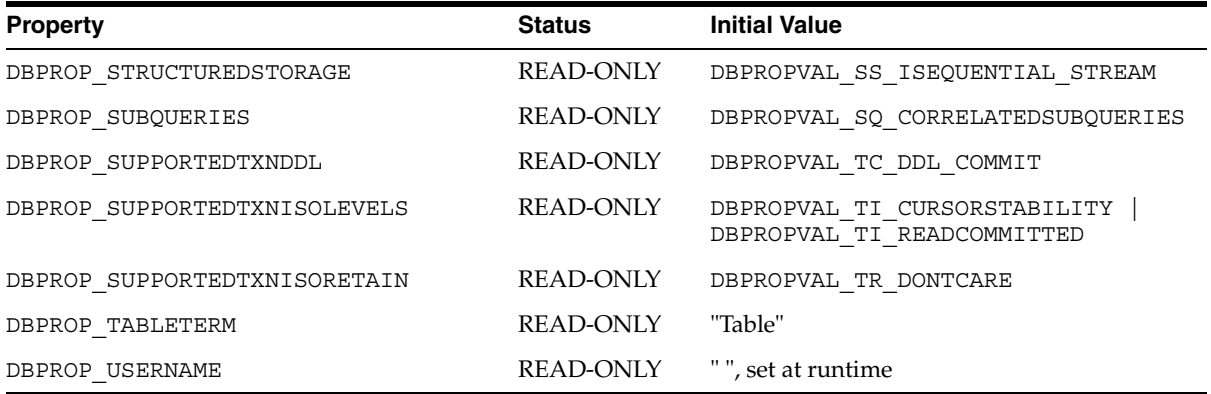

# <span id="page-71-0"></span>**Initialization and Authorization Properties**

[Table A–4](#page-71-1) lists initialization and authorization properties.

<span id="page-71-1"></span>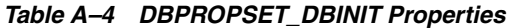

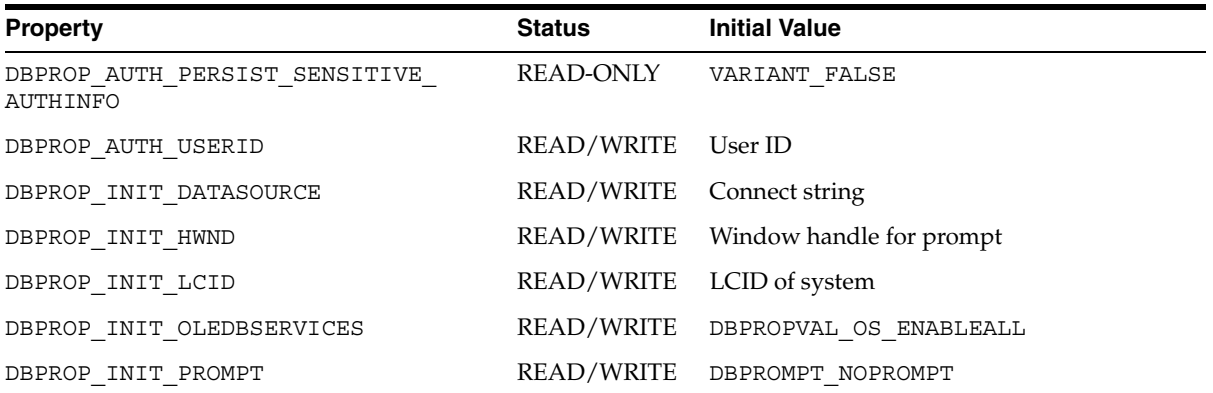
# **Session Properties**

<span id="page-72-3"></span>[Table A–5](#page-72-1) lists session properties.

<span id="page-72-1"></span>*Table A–5 DBPROPSET\_SESSION Properties*

| <b>Property</b>                 | <b>Status</b> | <b>Initial Value</b>                                       |
|---------------------------------|---------------|------------------------------------------------------------|
| DBPROP SESS AUTOCOMMITISOLEVELS | READ-ONLY     | DBPROPVAL TI CURSORSTABILITY<br>DBPROPVAL TI READCOMMITTED |

## **Rowset Properties**

<span id="page-72-2"></span>[Table A–6](#page-72-0) lists rowset properties.

<span id="page-72-0"></span>*Table A–6 DBPROPSET\_ROWSET Properties*

| <b>Property</b>               | <b>Status</b> | <b>Initial Value</b>         |
|-------------------------------|---------------|------------------------------|
| DBPROP_ABORTPRESERVE          | READ/WRITE    | VARIANT TRUE                 |
| DBPROP ACCESSORORDER          | READ-ONLY     | DBPROP AO RANDOM             |
| DBPROP APPENDONLY             | READ-ONLY     | VARIANT_FALSE                |
| DBPROP BLOCKINGSTORAGEOBJECTS | READ-ONLY     | $\texttt{VARIANT\_FALSE}$    |
| DBPROP_BOOKMARKINFO           | READ-ONLY     | 0                            |
| DBPROP BOOKMARKS              | READ/WRITE    | VARIANT_FALSE                |
| DBPROP_BOOKMARKSKIPPED        | READ/WRITE    | VARIANT_TRUE                 |
| DBPROP_BOOKMARKTYPE           | READ-ONLY     | DBPROP_BMK_NUMERIC           |
| DBPROP_CACHEDEFERRED          | READ-ONLY     | VARIANT_FALSE                |
| DBPROP_CANFETCHBACKWARDS      | READ/WRITE    | VARIANT_FALSE                |
| DBPROP CANHOLDROWS            | READ/WRITE    | VARIANT_FALSE                |
| DBPROP CANSCROLLBACKWARDS     | READ/WRITE    | VARIANT_FALSE                |
| DBPROP CHANGEINSERTEDROWS     | READ-ONLY     | VARIANT TRUE                 |
| DBPROP CLIENTCURSOR           | READ/WRITE    | VARIANT TRUE                 |
| DBPROP COLUMNRESTRICT         | READ-ONLY     | VARIANT_TRUE                 |
| DBPROP COMMANDTIMEOUT         | READ/WRITE    | 0, currently not operational |
| DBPROP COMMITPRESERVE         | READ/WRITE    | VARIANT TRUE                 |
| DBPROP DEFERRED               | READ-ONLY     | VARIANT TRUE                 |

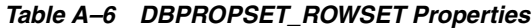

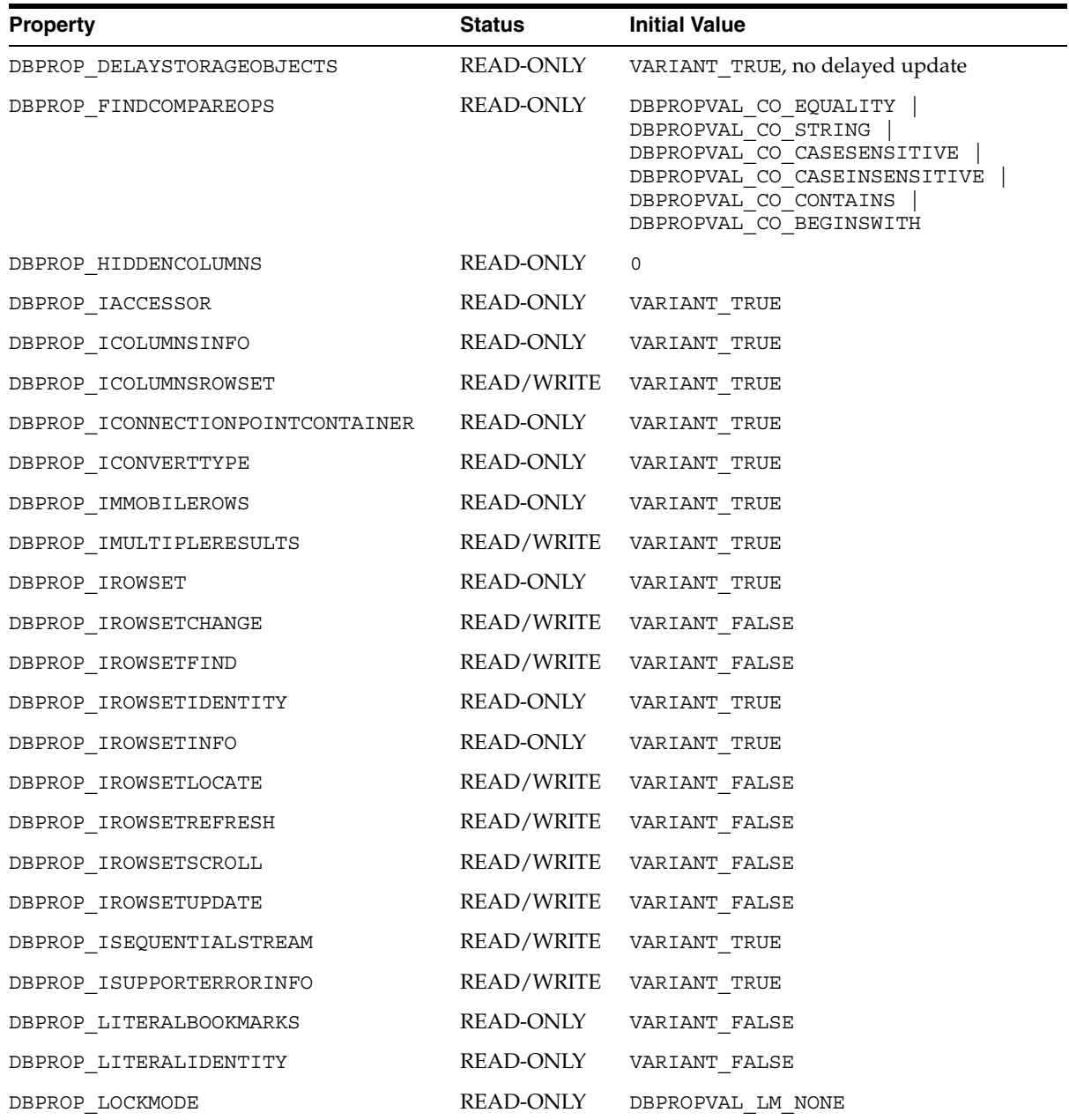

| <b>Property</b>                | <b>Status</b> | <b>Initial Value</b>                                                                                                    |
|--------------------------------|---------------|----------------------------------------------------------------------------------------------------|
| DBPROP_MAXOPENROWS             | READ/WRITE    | 0, No limit                                                                                                    |
| DBPROP MAXPENDINGROWS          | READ-ONLY     | 0, No limit                                                                                                    |
| DBPROP_MAXROWS                 | READ/WRITE    | 0                                                                                                    |
| DBPROP MAXROWSIZE              | READ-ONLY     | $\Omega$                                                                                                    |
| DBPROP MAXROWSIZEINCLUDESBLOB  | READ-ONLY     | VARIANT FALSE                                                                                                    |
| DBPROP NOTIFICATIONGRANULARITY | READ/WRITE    | DBPROPVAL NT MULTIPLEROWS                                                                                                    |
| DBPROP NOTIFICATIONPHASES      | READ/WRITE    | DBPROPVAL NP OKTODO  <br>DBPROPVAL NP ABOUTTODO<br>DBPROPVAL_NP_SYNCHAFTER<br>DBPROPVAL NP FAILEDTODO<br>DBPROPVAL_NP_DIDEVENT   |
| DBPROP NOTIFYCOLUMNSET         | READ/WRITE    | DBPROPVAL NP OKTODO  <br>DBPROPVAL NP ABOUTTODO  <br>DBPROPVAL NP SYNCHAFTER<br>DBPROPVAL NP FAILEDTODO<br>DBPROPVAL NP DIDEVENT |
| DBPROP_NOTIFYROWDELETE         | READ/WRITE    | DBPROPVAL NP_OKTODO  <br>DBPROPVAL NP ABOUTTODO<br>DBPROPVAL NP SYNCHAFTER<br>DBPROPVAL NP FAILEDTODO<br>DBPROPVAL NP DIDEVENT   |
| DBPROP NOTIFYROWFIRSTCHANGE    | READ/WRITE    | DBPROPVAL NP OKTODO  <br>DBPROPVAL NP ABOUTTODO                                                                                  |
| DBPROP NOTIFYROWINSERT         | READ/WRITE    | DBPROPVAL NP OKTODO<br>DBPROPVAL NP ABOUTTODO  <br>DBPROPVAL NP SYNCHAFTER<br>DBPROPVAL NP FAILEDTODO<br>DBPROPVAL NP DIDEVENT   |
| DBPROP NOTIFYROWRESYNCH        | READ/WRITE    | DBPROPVAL NP OKTODO  <br>DBPROPVAL NP ABOUTTODO<br>DBPROPVAL NP SYNCHAFTER                                                       |
| DBPROP NOTIFYROWSETRELEASE     | READ/WRITE    | DBPROPVAL NP OKTODO  <br>DBPROPVAL NP ABOUTTODO<br>DBPROPVAL NP SYNCHAFTER                                                       |

*Table A–6 DBPROPSET\_ROWSET Properties*

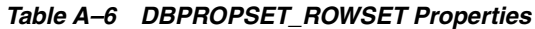

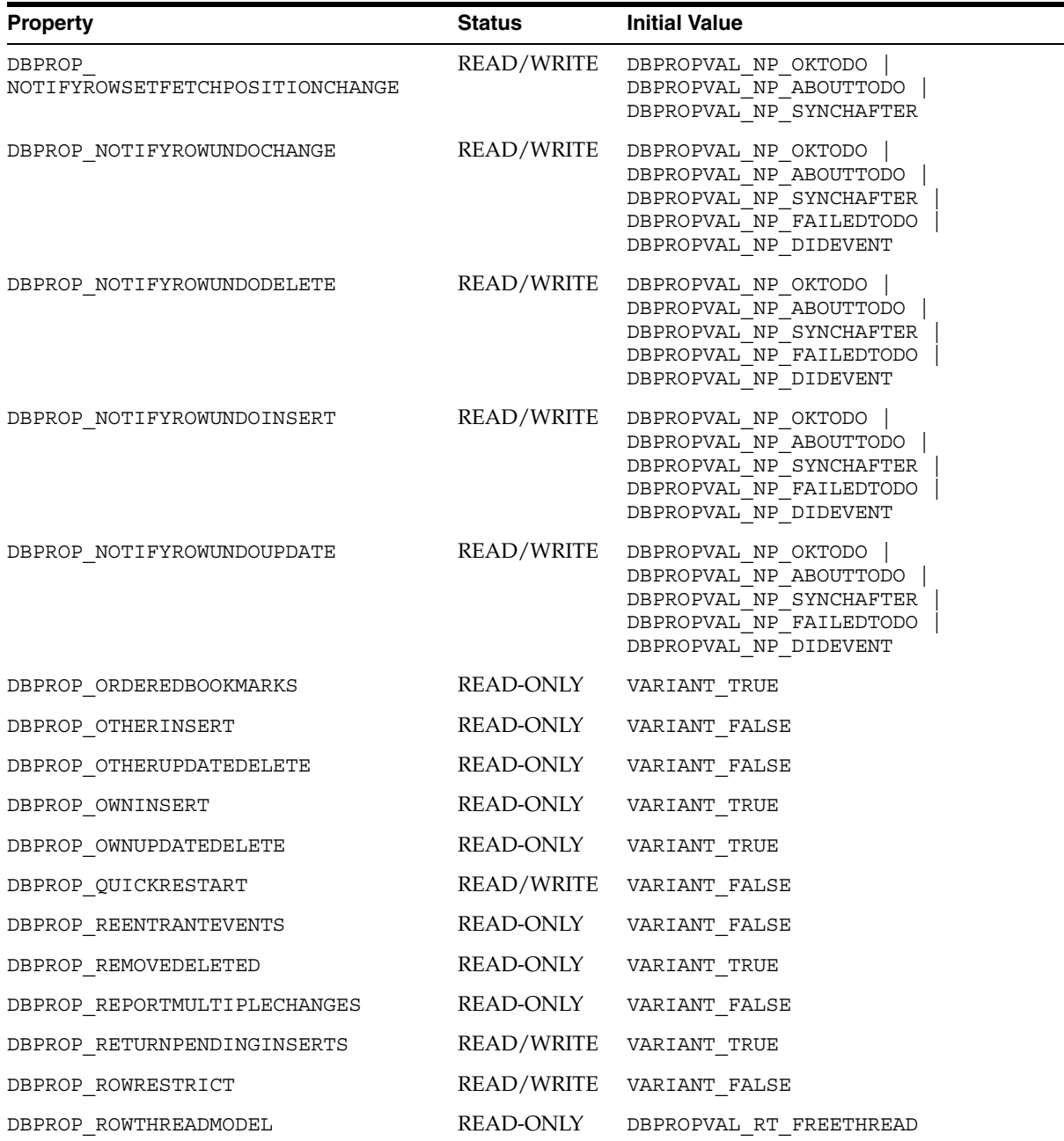

*Table A–6 DBPROPSET\_ROWSET Properties*

| <b>Property</b>           | <b>Status</b> | <b>Initial Value</b>                                             |
|---------------------------|---------------|------------------------------------------------------------------|
| DBPROP SERVERCURSOR       | READ/WRITE    | VARIANT FALSE                                                    |
| DBPROP SERVERDATAONINSERT | READ/WRITE    | VARIANT TRUE                                                     |
| DBPROP STRONGIDENTITY     | READ/WRITE    | VARIANT TRUE                                                     |
| DBPROP TRANSACTEDOBJECT   | READ-ONLY     | VARIANT TRUE                                                     |
| DBPROP UNIOUEROWS         | READ/WRITE    | VARIANT FALSE                                                    |
| DBPROP UPDATABILITY       | READ/WRITE    | DBPROPVAL UP CHANGE<br>DBPROPVAL UP DELETE<br>DBPROPVAL UP INSET |

### <span id="page-76-0"></span>**Rowset Property Implications**

Oracle Provider for OLE DB sets other necessary properties if a particular property is set to VARIANT\_TRUE.

- If DBPROP\_IROWSETLOCATE is set to VARIANT\_TRUE, the following properties are also set to VARIANT\_TRUE:
	- DBPROP\_IROWSETIDENTITY
	- DBPROP\_CANHOLDROWS
	- DBPROP\_BOOKMARKS
	- DBPROP\_CANFETCHBACKWARDS
	- DBPROP\_CANSCROLLBACKWARDS
- If DBPROP\_IROWSETSCROLL is set to VARIANT\_TRUE, the following properties are also set to VARIANT\_TRUE:
	- DBPROP\_IROWSETIDENTITY
	- DBPROP\_IROWSETLOCATE
	- DBPROP\_CANHOLDROWS
	- DBPROP\_BOOKMARKS
	- DBPROP\_CANFETCHBACKWARDS
	- DBPROP\_CANSCROLLBACKWARDS
- <span id="page-77-2"></span>■ If DBPROP\_IROWSETUPDATE is set to VARIANT\_TRUE, the following properties are also set to VARIANT\_TRUE:
	- DBPROP\_IROWSETCHANGE

# **Interfaces Supported**

<span id="page-77-4"></span>This section identifies the OLE DB interfaces that are supported by Oracle Provider for OLE DB.

- [Data Source](#page-77-0)
- [Session](#page-77-1)
- [Command](#page-78-0)
- [Rowset](#page-78-1)
- [Multiple Results](#page-79-0)
- [Transaction Options](#page-79-1)
- [Custom Error Object](#page-79-2)

### <span id="page-77-0"></span>**Data Source**

```
 CoType TDataSource {
   interface IDBCreateSession;
   interface IDBInitialize;
   interface IDBProperties;
   interface IPersist;
   interface IDBInfo;
   interface ISupportErrorInfo;
}
```
## <span id="page-77-3"></span><span id="page-77-1"></span>**Session**

```
 CoType TSession {
   interface IGetDataSource;
   interface IOpenRowset;
   interface ISessionProperties;
   interface IDBCreateCommand;
   interface IDBSchemaRowset;
   interface ISupportErrorInfo;
```

```
 interface ITransactionJoin;
   interface ITransactionLocal;
   interface ITransaction;
}
```
# <span id="page-78-0"></span>**Command**

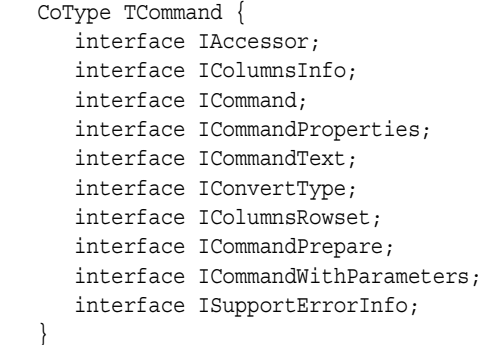

## <span id="page-78-2"></span><span id="page-78-1"></span>**Rowset**

```
 CoType TRowset {
   interface IAccessor;
   interface IColumnsInfo;
   interface IConvertType;
   interface IRowset;
   interface IRowsetInfo;
   interface IColumnsRowset;
   interface IConnectionPointContainer;
   interface IRowsetChange;
   interface IRowsetFind;
   interface IRowsetIdentity;
   interface IRowsetLocate;
   interface IRowsetRefresh;
   interface IRowsetScroll;
   interface IRowsetUpdate;
   interface ISupportErrorInfo;
}
```
## <span id="page-79-0"></span>**Multiple Results**

```
 CoType TMultipleResults {
      interface IMultipleResults;
      interface ISupportErrorInfo;
}
```
## <span id="page-79-1"></span>**Transaction Options**

```
 CoType TTransactionOptions {
   interface ITransactionOptions;
   interface ISupportErrorInfo;
}
```
# <span id="page-79-2"></span>**Custom Error Object**

```
 CoType TCustomErrorObject {
      interface IErrorLookup;
}
```
# **MetaData Columns Supported**

DBTYPE\_BASECOLUMNNAME, DBTYPE\_BASETABLENAME, and DBTYPE\_ BASESCHEMANAME metadata columns are not populated for read-only recordsets. OraOLEDB creates a read-only recordset for server cursor for SQL queries with DISTINCT or UNIQUE key words. OraOLEDB also creates a read-only recordset for server cursor for JOIN queries.

The following metadata columns are supported by OraOLEDB's column rowset:

- DBCOLUMN IDNAME
- DBCOLUMN GUID
- DBCOLUMN\_PROPID
- DBCOLUMN\_NAME
- DBCOLUMN\_NUMBER
- DBCOLUMN\_TYPE
- DBCOLUMN\_TYPEINFO
- DBCOLUMN\_COLUMNSIZE
- DBCOLUMN\_PRECISION
- DBCOLUMN\_SCALE
- DBCOLUMN FLAGS
- DBCOLUMN\_BASECATALOGNAME
- DBCOLUMN\_BASECOLUMNNAME
- DBCOLUMN BASESCHEMANAME
- DBCOLUMN BASETABLENAME
- DBCOLUMN\_COMPUTEMODE
- DBCOLUMN ISAUTOINCREMENT
- DBCOLUMN\_ISCASESENSITIVE
- DBCOLUMN\_ISSEARCHABLE
- DBCOLUMN OCTETLENGTH
- <span id="page-80-0"></span>DBCOLUMN KEYCOLUMN

# **OraOLEDB Tracing**

OraOLEDB provides the ability to trace the interface calls for debugging purposes. This feature has been provided to assist Oracle Support Services in debugging customer issues.

The provider can be configured to record the following information:

- For OLE DB Interface method entry and exit:
	- Parameter value(s) supplied (entry)
	- Return value; HRESULT (exit)
	- Thread ID (entry and exit)
- For Distributed transaction enlistment and delistment:
	- Session object information
	- Transaction ID

**Note:** In order to record global transaction enlistment and delistment information, the TraceLevel value must be set to session object. See "[TraceLevel](#page-81-0)" [on page A-16](#page-81-0).

## **Registry Setting for Tracing Calls**

In order to trace the interface calls, you must configure the following registry values for HKEY\_LOCAL\_MACHINE\SOFTWARE\ORACLE\HOME*ID*\OLEDB\:

<span id="page-81-2"></span>TraceFileName

Valid Value: Any valid path and filename

TraceFileName specifies the filename that is to be used for logging trace information. If TraceOption is set to 0, the name is used as is. However, if TraceOption is 1, the thread ID is appended to the filename provided. See "[TraceOption](#page-82-0)" for more information.

<span id="page-81-1"></span>■ TraceCategory

Valid Values:

- $0 = \text{None}$
- $\blacksquare$  1 = OLEDB Interface method entry
- $2 = OLEDB$  Interface method exit
- 4 = Distributed Transaction Enlistment and Delistment

TraceCategory specifies the information that is to be traced. Combinations of different tracing categories can be made by simply adding the valid values. For example, set TraceCategory to 3 to trace all OLE DB interface method entries and exits.

<span id="page-81-3"></span><span id="page-81-0"></span>TraceLevel

Valid Values:

- $0 = \text{None}$
- $1 =$ Data Source object
- 2 = Session object
- $4 =$ Command object
- 8 = Rowset object
- $16$  = Error object
- $64$  = Multiple Results Object

TraceLevel specifies the OLE DB objects to be traced. Because tracing all the entry and exit calls for all the OLE DB objects can be excessive, TraceLevel is provided to limit tracing to a single or multiple OLE DB objects. To obtain tracing on multiple objects, simply add the valid values. For example, if TraceLevel is set to 12 and TraceCategory is set to 3, the trace file will only contain method entry and exit for Command and Rowset objects.

The TraceLevel value must be set to session object (2) to trace global transaction enlistment and delistment information.

<span id="page-82-0"></span>■ TraceOption

Valid Values:

- $0 =$  Single trace file
- $1 =$  Multiple trace files

TraceOption specifies whether to log trace information in single or multiple files for each Thread ID. If a single trace file is specified, the filename specified in TraceFileName is used. If multiple trace file is requested, a Thread ID is appended to the filename provided to create a trace file for each thread.

# **Glossary**

### **Component Object Model (COM)**

A binary standard that enables objects to interact with other objects, regardless of the programming language that each object was written in.

#### **consumer**

A consumer is any application or tool that calls to a data source or the interfaces of provider to access data. See **provider**.

### **Oracle Net Services**

The Oracle client/server communication software that offers transparent operation to Oracle tools or databases over any type of network protocol and operating system.

### **PL/SQL**

Oracle's procedural language extension to SQL.

### **provider**

A provider is an interface or set of components that provides data to a consumer. As the term is used with Oracle Provider for OLE DB, a data provider is a set of COM components that transfer data from a data source to consumer, by place the data in a tabular format when called for. See **consumer**.

### **stored procedure**

A stored procedure is a PL/SQL block that Oracle stores in the database and can be called by name from an application.

# **Index**

# **A**

[ActiveX Data Objects, x](#page-9-0) [ADO, 2-10,](#page-37-0) [2-19](#page-46-0) [ADO.NET, 2-29](#page-56-0) attributes [connection string, 2-8](#page-35-0)

## **C**

 $C#$ [connection string, 2-30](#page-57-0) [example, 2-30](#page-57-0) CacheType [connection string attribute for rowsets, 2-8,](#page-35-1) [2-23](#page-50-0) [case of object names, 2-26](#page-53-0) ChunkSize [connection string attribute for rowsets, 2-8,](#page-35-2) [2-24](#page-51-0) class ID [CLSID\\_OraOLEDB, 2-7](#page-34-0) [CLSCTX\\_INPROC\\_SERVER macro, 2-7](#page-34-1) CoCreateInstance [creating an instance of the data source](#page-34-2)  object, 2-7 columns [metadata, A-14](#page-79-3) COM [Component Object Model, x](#page-9-1) [commands, 2-12](#page-39-0) [parameters, 2-13](#page-40-0) [preparing, 2-13](#page-40-1) [Component Object Model \(COM\), x](#page-9-1) connecting [Oracle databases supported, 2-7](#page-34-3)

[to a specific database, 2-7](#page-34-3) [to an Oracle database, 2-8](#page-35-3) [to an Oracle database using ADO, 2-10](#page-37-0) [connection string attributes, 2-8](#page-35-0) [rowsets, 2-23](#page-50-1) consumers [OLE DB, 1-3](#page-24-0) creating [an instance of the data source object, 2-7](#page-34-2) [rowsets, 2-20](#page-47-0) [Cursor Stability, 2-12](#page-39-1) CursorType [tips for ADO programmers, 2-24](#page-51-1) custom error objects [interfaces supported, A-14](#page-79-4)

### **D**

data source [creating an instance of, 2-7](#page-34-2) [distributed transactionsenlistment, 2-9](#page-36-0) [objects, 2-7](#page-34-4) [properties, A-3](#page-68-0) data source info [properties, A-4](#page-69-0) [DataTable, 2-31](#page-58-0) datatypes [mappings between Oracle datatypes and OLE DB](#page-67-0)  types, A-2 [mappings in rowsets and parameters, A-2](#page-67-0) [OLE DB, A-2](#page-67-1) [Oracle, A-2](#page-67-0)

date formats [NLS\\_DATE\\_FORMAT, 2-25](#page-52-0) [settings, 2-25](#page-52-0) DBPROP\_AUTH\_PASSWORD property [setting, 2-7](#page-34-5) DBPROP\_AUTH\_USERNAME property [enabling operating system authentication, 2-10](#page-37-1) [setting, 2-7](#page-34-6) DBPROP\_INIT\_DATASOURCE property [setting, 2-7](#page-34-7) DBPROP\_INIT\_PROMPT property [setting, 2-7](#page-34-8) DBPROP\_INIT\_PROVIDERSTRING property [enabling operating system authentication, 2-10](#page-37-2) [setting, 2-9](#page-36-1) DBPROP\_IROWSETUPDATE property [setting of other properties, A-12](#page-77-2) [DBPROP\\_SERVERDATAONINSERT](#page-49-0)  property, 2-22 DBPROPSET\_DBINIT property set [setting properties, 2-7,](#page-34-9) [2-9](#page-36-2) [debugging, A-15](#page-80-0) [demobld.sql, 2-31,](#page-58-1) [2-32](#page-59-0) design [OLE DB, 1-2](#page-23-0) DistribTX [connection string attribute for commands, 2-8](#page-35-4) [Distributed Transactions, 2-9](#page-36-0) [distributed transactions, 2-12](#page-39-2)

## **E**

enlistment [distributed transactions, 2-9](#page-36-0) errors [HRESULT, 2-29](#page-56-1) [OLE and COM, 2-29](#page-56-1) [examples, 2-30](#page-57-1) [connecting to an Oracle database using](#page-37-0)  ADO, 2-10 [stored procedure returning multiple](#page-44-0)  rowsets, 2-17 [using OraOLEDB with Visual Basic, 2-31](#page-58-2)

# **F**

features [Oracle Provider for OLE DB, 2-2](#page-29-0) [features, new, 1-xx](#page-19-0) FetchSize [connection string attribute for rowsets, 2-8,](#page-35-5) [2-24](#page-51-2) files [installed on system for Oracle Provider for OLE](#page-25-0)  DB, 1-4 [Oracle Provider for OLE DB, 1-4](#page-25-0)

# **G**

[global transactions, 2-12](#page-39-2) [grid-computing, xx](#page-19-1) [grids, xx](#page-19-1)

### **H**

HRESULT [error return code, 2-29](#page-56-1)

## **I**

initialization and authorization [properties, A-6](#page-71-0) [installation, 1-4](#page-25-1) [files for Oracle Provider for OLE DB, 1-4](#page-25-0) [interface call traces, A-15](#page-80-0) interfaces [custom error objects, A-14](#page-79-4) [rowsets, A-13](#page-78-2) [sessions, A-12](#page-77-3) [supported by Oracle Provider for OLE DB, A-12](#page-77-4) [transaction options, A-14](#page-79-5)

## **L**

[LOB support, 2-26](#page-53-1) [ISequentialStream interface, 2-26](#page-53-1) LockType [tips for ADO programmers, 2-24](#page-51-3)

### **M**

[MDAC, 1-4](#page-25-2) metadata columns [supported by Oracle Provider for OLE DB, A-14](#page-79-3) [Microsoft Data Access Components, 1-4](#page-25-2) [Microsoft Distributed Transaction](#page-39-3)  Coordinator, 2-12 [Microsoft Transaction Server, 2-12](#page-39-2) [MOH, xx](#page-19-2) [MTS, see Microsoft Transaction Server](#page-39-2) [Multiple Oracle Home, xx](#page-19-2)

### **N**

[NDatatype, 2-14](#page-41-0) [.NET, 2-29](#page-56-0) [new features, 1-xx](#page-19-0)

# **O**

object names [case, 2-26](#page-53-0) OLE DB [consumers, 1-3](#page-24-0) [datatypes, A-2](#page-67-1) [design, 1-2](#page-23-0) [Microsoft web site, 1-4](#page-25-3) [providers, 1-2](#page-23-1) [OLE DB .NET Data Provider, 2-8](#page-35-6) [Compatibility, 2-29](#page-56-2) [compatibility, 2-29](#page-56-0) [OleDbDataAdapter.Update\(\), 2-31](#page-58-3) [OLEDB.NET, 2-8,](#page-35-7) [2-29](#page-56-3) [operating system authentication, 2-9](#page-36-3) [DBPROP\\_INIT\\_PROVIDERSTRING, 2-9](#page-36-3) Oracle [datatypes, A-2](#page-67-0) Oracle Provider for OLE DB [class ID, 2-7](#page-34-0) [features, 2-2](#page-29-0) [intended audience, x](#page-9-2) [provider-specific information, A-1](#page-66-0) [system requirements, 1-3](#page-24-1) [Oracle Services for Microsoft Transaction](#page-25-4)  [Server, 1-4,](#page-25-4) [2-12](#page-39-4)

OraOLEDB [see Oracle Provider for OLE DB](#page-8-0) [OraOLEDB sessions, 2-11](#page-38-0) OSAuthent [connection string attribute for data source, 2-8](#page-35-8) [enabling operating system authentication, 2-10](#page-37-3)

### **P**

password expiration [connection string attribute, 2-10](#page-37-4) [PwdChgDlg, 2-10](#page-37-4) [PLSQLRSet, 2-13](#page-40-2) [connection string attribute for commands, 2-8](#page-35-9) properties [data source, A-3](#page-68-0) [data source info, A-4](#page-69-0) [initialization and authorization, A-6](#page-71-0) [rowset, A-7](#page-72-2) [rowset implications, A-11](#page-76-0) [sessions, A-7](#page-72-3) [supported by Oracle Provider for OLE DB, A-3](#page-68-1) providers [OLE DB, 1-2](#page-23-1) PwdChgDlg [connection string attribute for commands, 2-9](#page-36-4) [connection string attribute for data source, 2-10](#page-37-4)

### **R**

returning rowsets [stored procedures and functions, 2-17](#page-44-1) [ROWID, 2-31](#page-58-4) [rowsets, 2-20](#page-47-1) [creating, 2-20](#page-47-0) [creating with ICommand, 2-21](#page-48-0) [creating with IOpenRowset, 2-20](#page-47-2) [date formats, 2-25](#page-52-0) [interfaces supported, A-13](#page-78-2) [properties, A-7](#page-72-2) [property implications, A-11](#page-76-0) [returning with procedures and functions, 2-17](#page-44-1) [schema, 2-25](#page-52-1) [searching with IRowsetFind, 2-23](#page-50-2) [updatability, 2-22](#page-49-1)

### **S**

[schema rowsets, 2-25](#page-52-1) [Server Data on Insert property, 2-22](#page-49-0) sessions [interfaces supported, A-12](#page-77-3) [objects, 2-11](#page-38-0) [properties, A-7](#page-72-3) [SPPrmsLOB, 2-16](#page-43-0) stored procedures and functions [executing, 2-12](#page-39-5) [returning rowsets, 2-17](#page-44-1) system requirements [Oracle Provider for OLE DB, 1-3](#page-24-1)

### **T**

tips [for ADO programmers, 2-24](#page-51-4) [TraceCategory, A-16](#page-81-1) [TraceFileName, A-16](#page-81-2) [TraceLevel, A-16](#page-81-3) [tracing, A-15](#page-80-0) transaction options [interfaces supported, A-14](#page-79-5) transactions [distributed, 2-12](#page-39-2) [global, 2-12](#page-39-2) [isolation levels, 2-12](#page-39-6) [local, 2-12](#page-39-7) [types supported, 2-12](#page-39-8)

### **U**

[UCS-2 character set, 2-27](#page-54-0) [Unicode, 2-27](#page-54-0) UseSessionFormat [connection string attribute for commands, 2-9](#page-36-5)

### **V**

VB.NET [connection string, 2-30](#page-57-1) [examples, 2-30](#page-57-1)